#### Conceitos Básicos

#### **Universidade Federal do AmazonasDepartamento de Eletrônica e Computação**

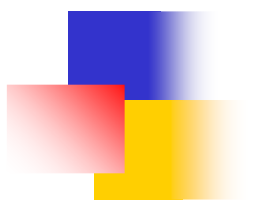

# **Objetivos**

- $\overline{\phantom{a}}$ **Definir algoritmos, programas e estruturas de** dados
- $\overline{\phantom{a}}$  Analisar o tempo de execução e espaço de memória usado por um algoritmo
- k. **Determinar loop invariante para provar** propriedades em loops

 $\overline{\phantom{a}}$ **Aplicar as técnicas em algoritmos clássicos usados** em ordenação e sistemas discretos

- F método da inserção, bolha e busca binária
- F **Filtros e controladores digitais**

# **Algoritmos**

 $\overline{\phantom{a}}$  **Um algoritmo**: A essência de um procedimento computacional composto por instruções seqüenciais passo a passo

- × **procedimento computacional bem definido (valores de** entrada e saída – ordenação de números)
- $\overline{\phantom{a}}$  **Um programa**: Implementação de um algoritmo em uma dada linguagem de programação
- **Estrutura de dados**: forma de organizar os dados necessários à solução de um problema

### Solução Algorítmica

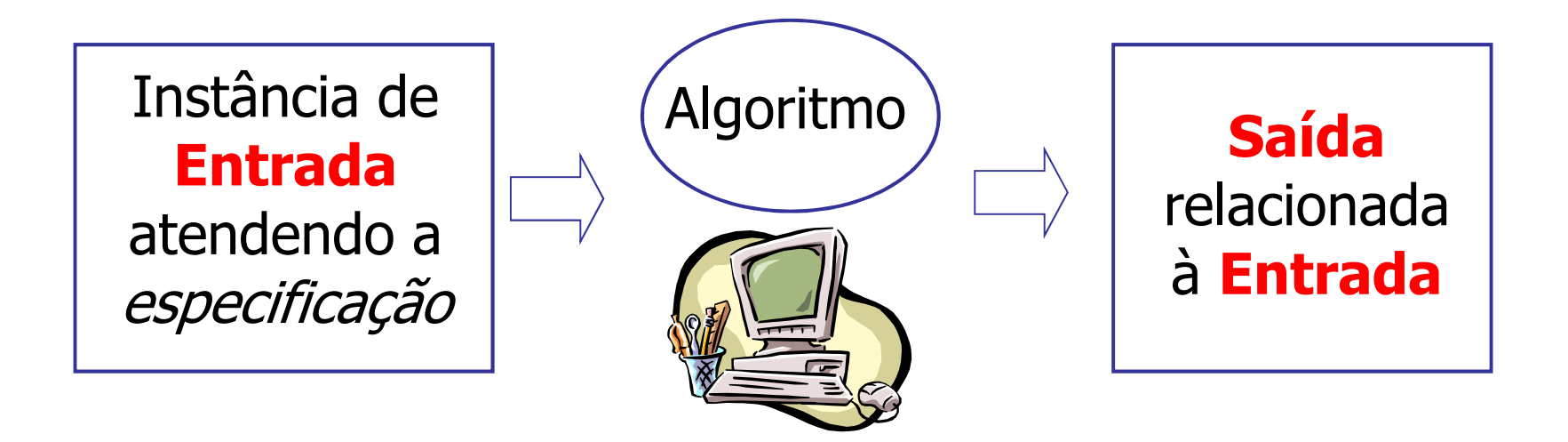

 $\mathcal{L}$  O Algoritmo descreve ações sobre a instância de entrada

**Existem infinitos algoritmos corretos para um** mesmo problema algorítmico

### Definição Formal: Ordenação

**ENTRADA**sequência de números

$$
a_1, a_2, a_3, \ldots, a_n
$$
  
2 5 4 10 7  
(instância)

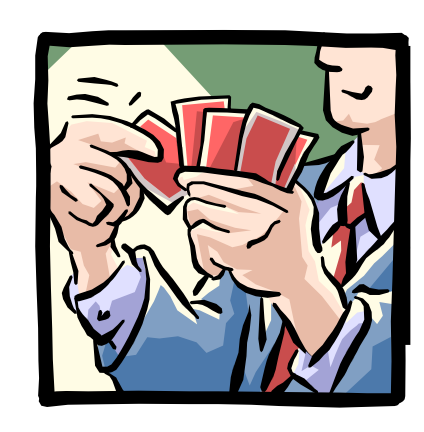

#### **SAÍDA**

 uma permutação (reordenação) da sequência de entradas

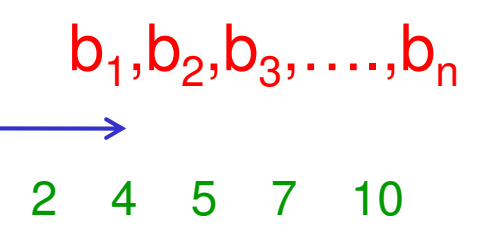

#### **Corretude**

 Para qualquer entrada dada, o algortimo termina com saída

•  $\mathsf{b}_1$ ,  $\mathsf{b}_2$ ,  $\mathsf{b}_3$ , ….,  $\mathsf{b}_\mathsf{n}$ , onde •  $b_1 < b_2 < b_3 < \ldots < b_n$ 

**Tempo de Execução**Depende de:• número de elementos (n) • o quão (parcialmente) ordenada está a lista • solução algoritmica• disp. de armazenamento

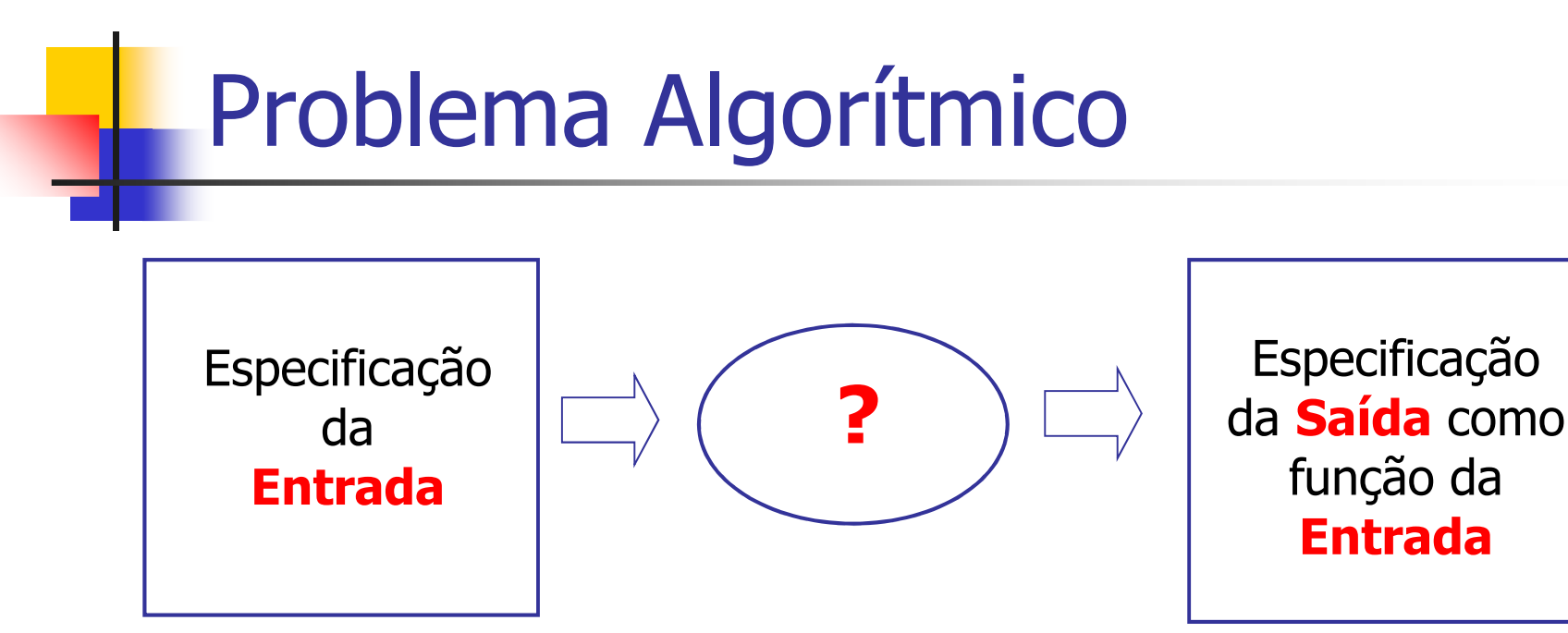

- a. **Existe um número infinito de** *instâncias* **da entrada** que satisfazem a especificação. Por exemplo:
	- Uma seqüência finita, ordenada, não decrescente de números naturais:
	- 1, 20, 908, 909, 100000, 1000000000
	- 3, 15, 105, 876, 1000, 100000

#### Primeiro Algoritmo

Ŧ **O nosso primeiro algoritmo, o de ordenação por** inserção, resolve o problema de ordenação

- o, **E**ntrada:  $\langle a_{1}, a_{2}, ... a_{n} \rangle$
- o, ■ Saída:  $\langle a'_{1}, a'_{2}, ... a'_{n} \rangle$  tal que  $a'_{1} \le a'_{2} \le ... \le a'_{n}$
- Ŀ, **Procdimento:**
- 1. Mão esquerda vazia e cartas p/ baixo
- 2. Remove uma carta inser. na pos. correta
- 3. Compara as cartas da direita p/ esquerda

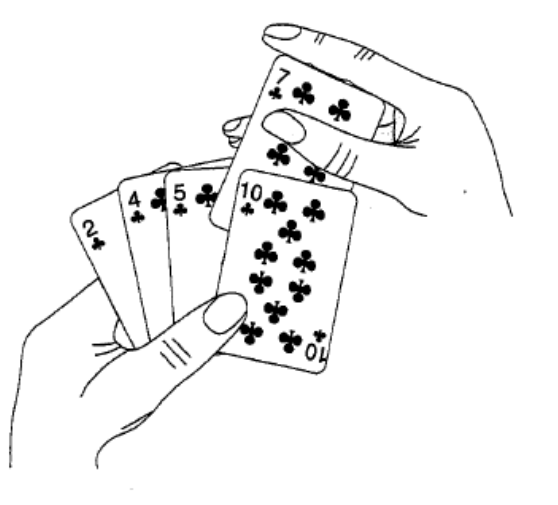

# Ordenação por Inserção (1)

- o, ■ Entrada: <5,2,4,6,1,3>
- o, ■ Saída: *<1,2,3,4,5,6>*

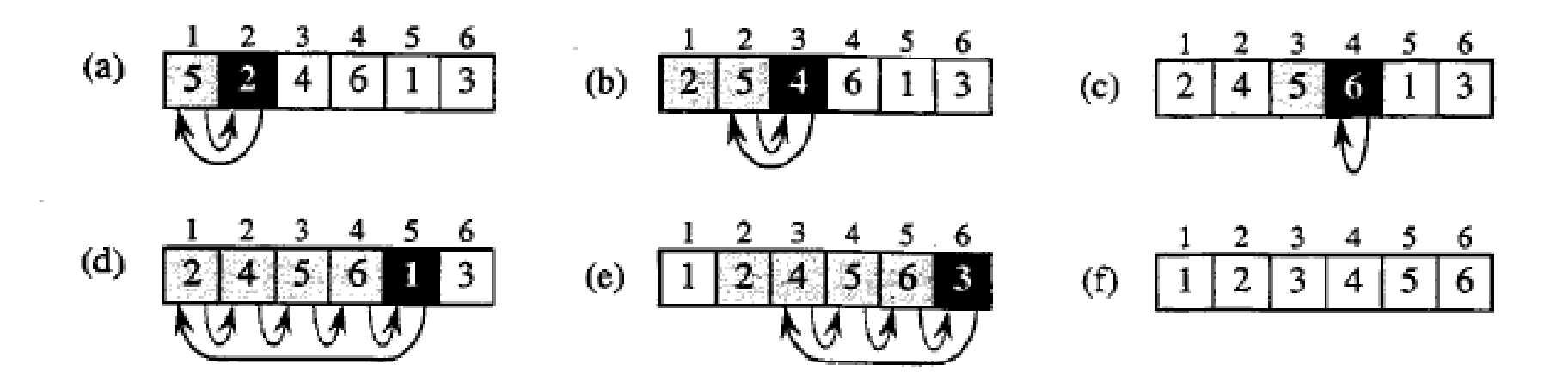

## Ordenação por Inserção (2)

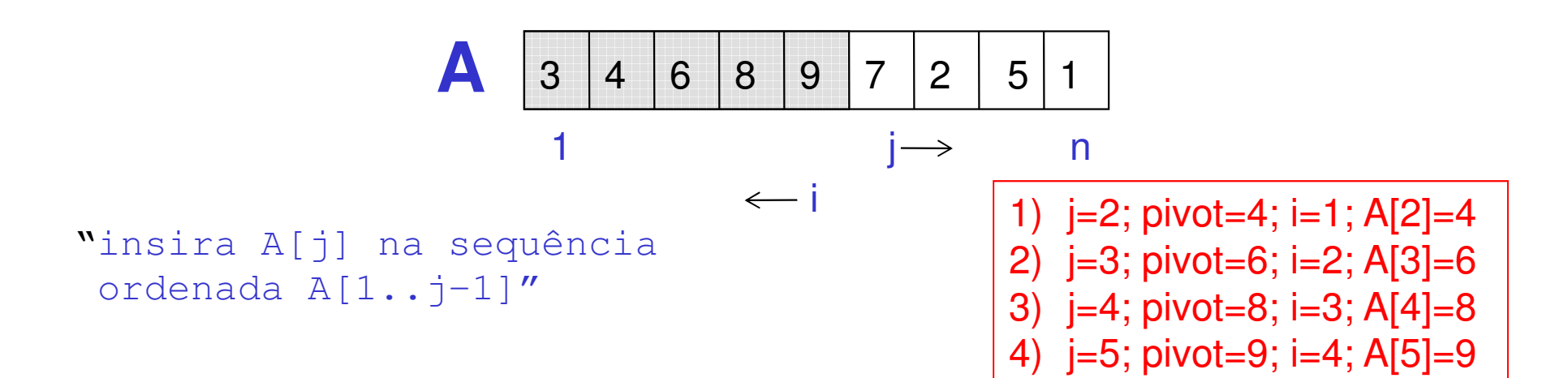

```
1 para j=2 até n
22 faça pivot:=A[j]<br>3 i \leftarrow j-1
3 i ← j-1
4 enquanto i>0 e A[i]>pivot faça
5     A[i+1] ← A[i]<br>6     i---•
6 i--;
7 fim-enquanto8 A[i+1] \leftarrow pivot;
```
# Exercício (1)

- 1) Você tem 8 moedas com o mesmo peso, exceto<br>11 uma que é levemente mais nesada do que as uma que <sup>é</sup> levemente mais pesada do que as outras. Você tem uma balança antiga que permite pesar pilhas de moedas para checar qual <sup>é</sup> mais pesada (ou se tem <sup>o</sup> mesmo peso). Qual <sup>é</sup> <sup>o</sup> **número mínimo de pesagens** que você pode fazer para saber qual moeda <sup>é</sup> mais pesada?
- 2) Dado um vetor ordenado, como você encontra a<br>Iocalização de inteiro x? localização de inteiro **<sup>x</sup>**?

### Solução do Exercício 1

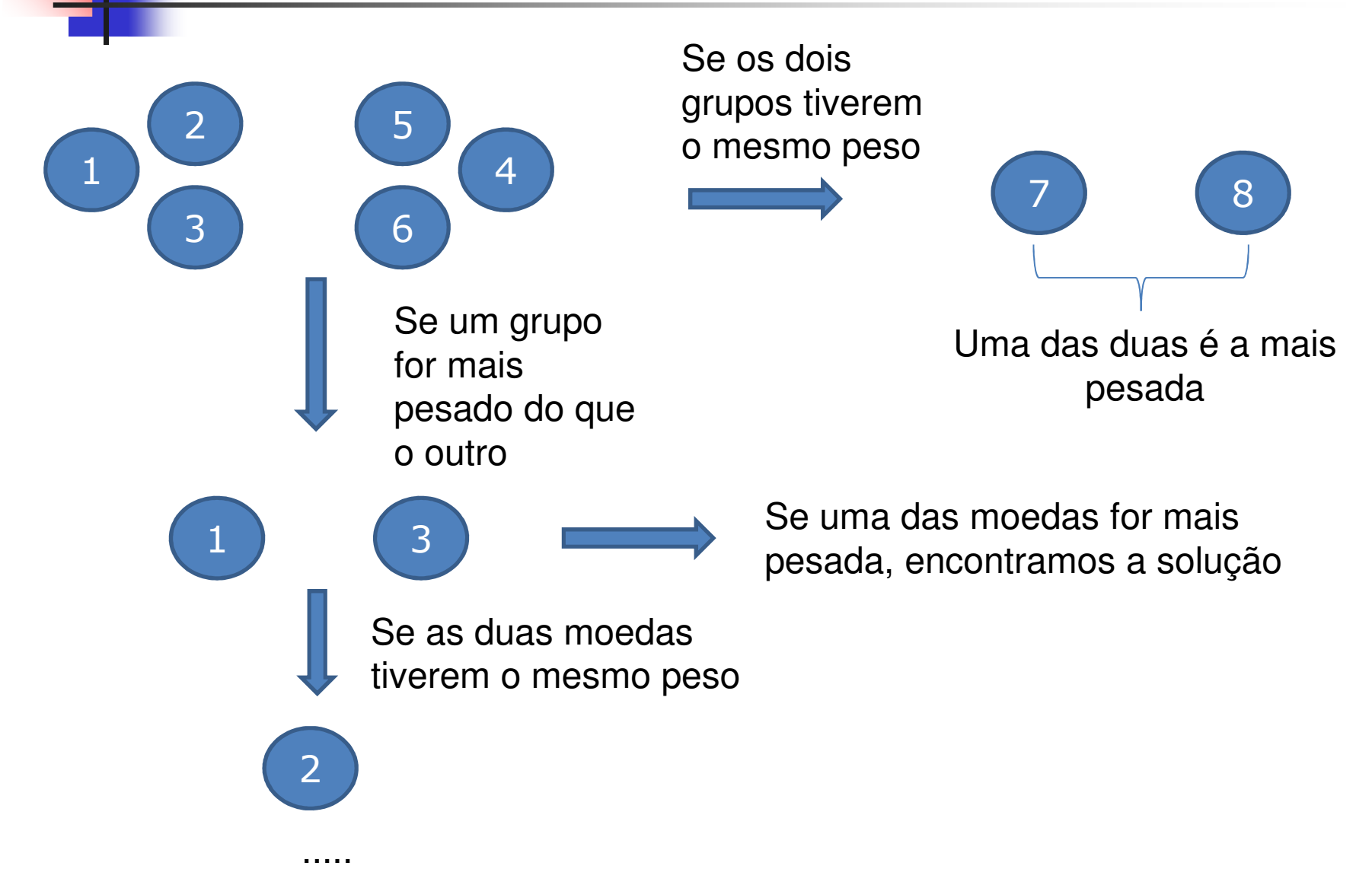

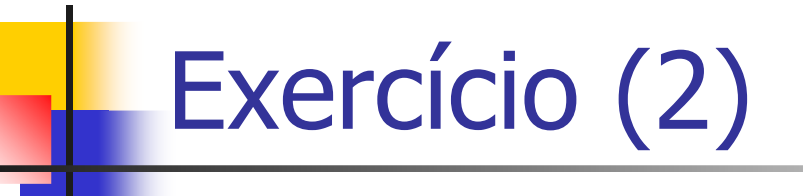

- 3) Implemente o algoritmo da ordenação por inserção usando a linguagem C ou C++. Analise o algoritmo em termos dos loops para os seguintes casos:
	- a) Os elementos do vetor já estão ordenados
	- b) Os elementos do vetor estão em ordem inversa
	- c) Alguns elementos do vetor não estão ordenados
- 4) Agora considere um vetor com 1K, 10K, 100K e 1M posições e compute o tempo de execução usando **wall** <sup>e</sup>**cpu time** para cada um dos casos a), b) e c)

#### PAA-DCC-UFAM Solução Algorítmica em Sistemas **Discretos**

П Um sistema discreto (SD) é um operador matemático

- ٠ transforma um sinal em um outro sinal
- ٠ usa um conjunto fixo de operações

$$
X(n) \qquad \qquad \text{if } \boxed{.} \qquad \qquad Y(n) = T[x(n)]
$$

П Um sinal de entrada  $x(n)$  é transformado em um sinal de saída *y(n)* através da transformação *T[.]* 

m. A relação de entrada e saída pode ser expressada emtermos de uma função ou regra matemática

PAA-DCC-UFAM Exemplo de Solução Algorítmica em Sistema Discreto

П **Considere um sistema discreto modelado pela** seguinte eq. de diferença

$$
y(n) = -ay(n-1) + x(n)
$$
  $x(n) = \begin{cases} 1, & n = 0 \\ 0, & n \neq 0 \end{cases}$ 

substituido a=-1/2 e aplicando a função de impulso unitário

$$
y(0) = -(-0.5) \times 0 + 1 = 1
$$
  
\n
$$
y(1) = -(-0.5) \times 1 + 0 = 0.5
$$
  
\n
$$
y(2) = -(-0.5) \times (-0.5) + 0 = 0.25
$$
  
\n...  
\n
$$
|y(0)| + |y(1)| + ... |y(n)| = \frac{1}{1 - 0.5} = 2
$$
  
\nIf (i = 0)  
\n*y*[0] = *x*[0];  
\nelse  
\n*y*[i] = -a\**y*[i-1]+*x*[i];  
\n...  
\n100

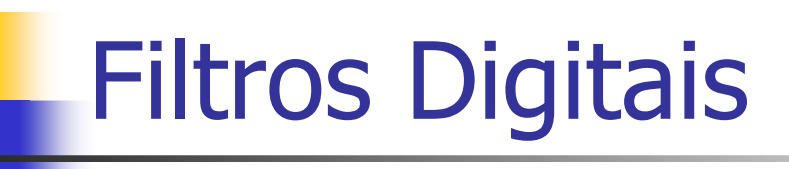

П Filtros digitais podem ser definidos como sistema de tempo discreto no tempo linear

- П N é o número de saída no passado
- П M é o número das entradas atuais e do passado

$$
y(n) = -\sum_{k=1}^{N} a_k y(n-k) + \sum_{k=0}^{M} b_k x(n-k)
$$

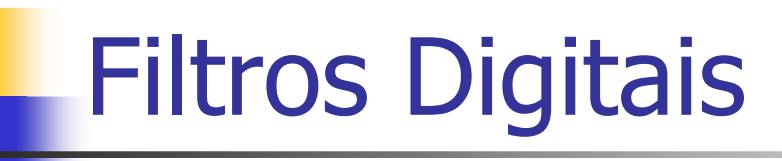

П Filtros digitais podem ser definidos como sistema de tempo discreto no tempo linear

П N é o número de saída no passado

mero das entradas atuais e do passado  $(n) = -\sum_{k=1}^{\infty} a_k y(n-k) + \sum_{k=0}^{\infty} b_k x(n-k)$ = $=$ = $=-\sum_{k=0}^{N} a_k y(n-k)+\sum_{k=0}^{M} b_k x(n-k)$ *kMk* $x(x) = -\sum_{k} a_k y(n-k) + \sum_{k} b_k x(n-k)$ 1  $k=0$ y(n) é a saídano instante *n* 

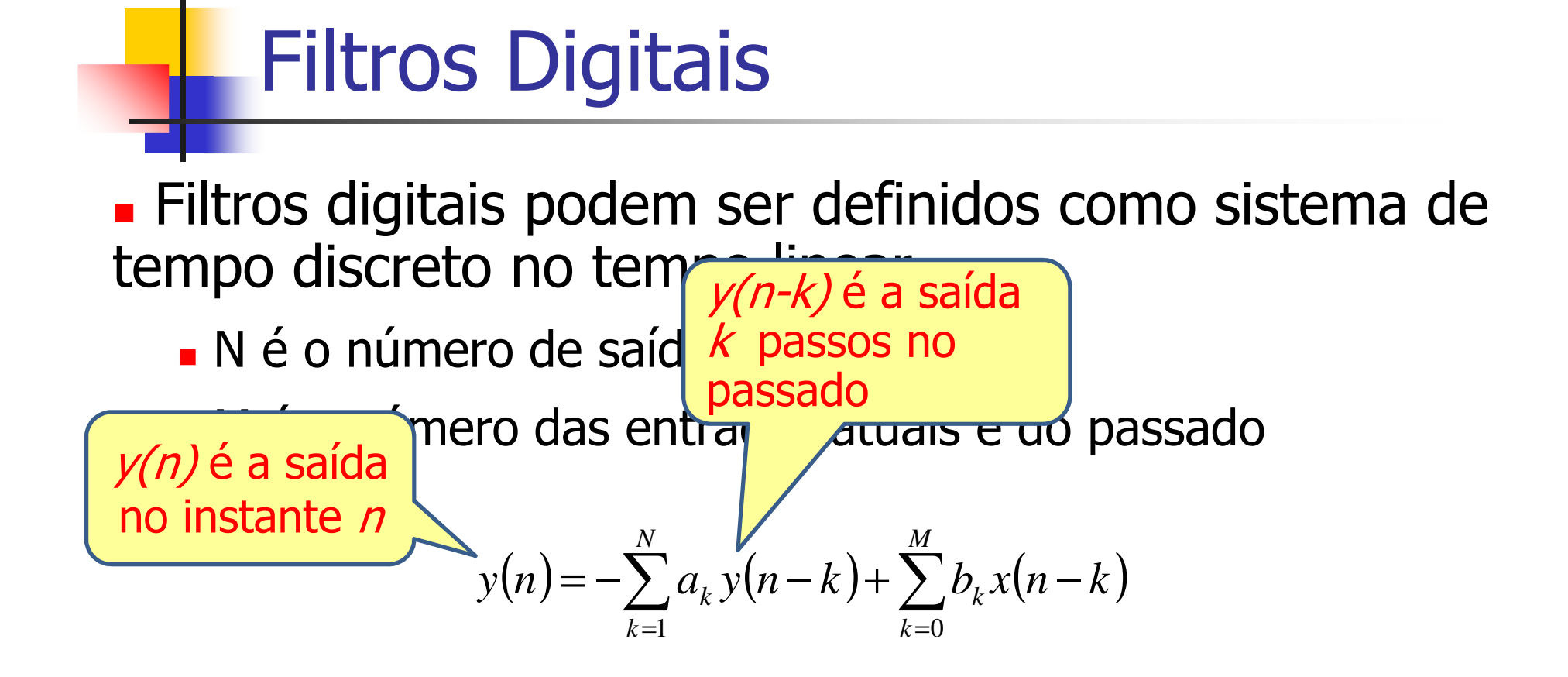

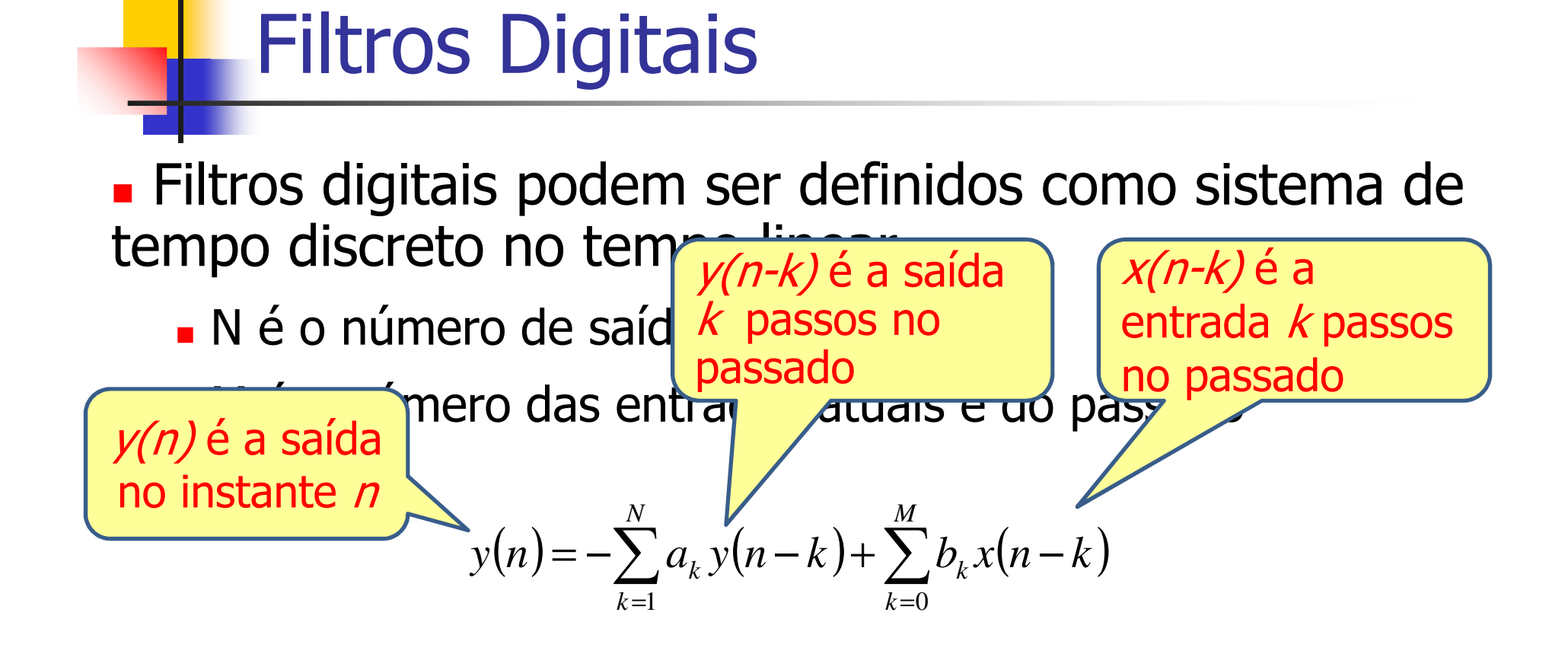

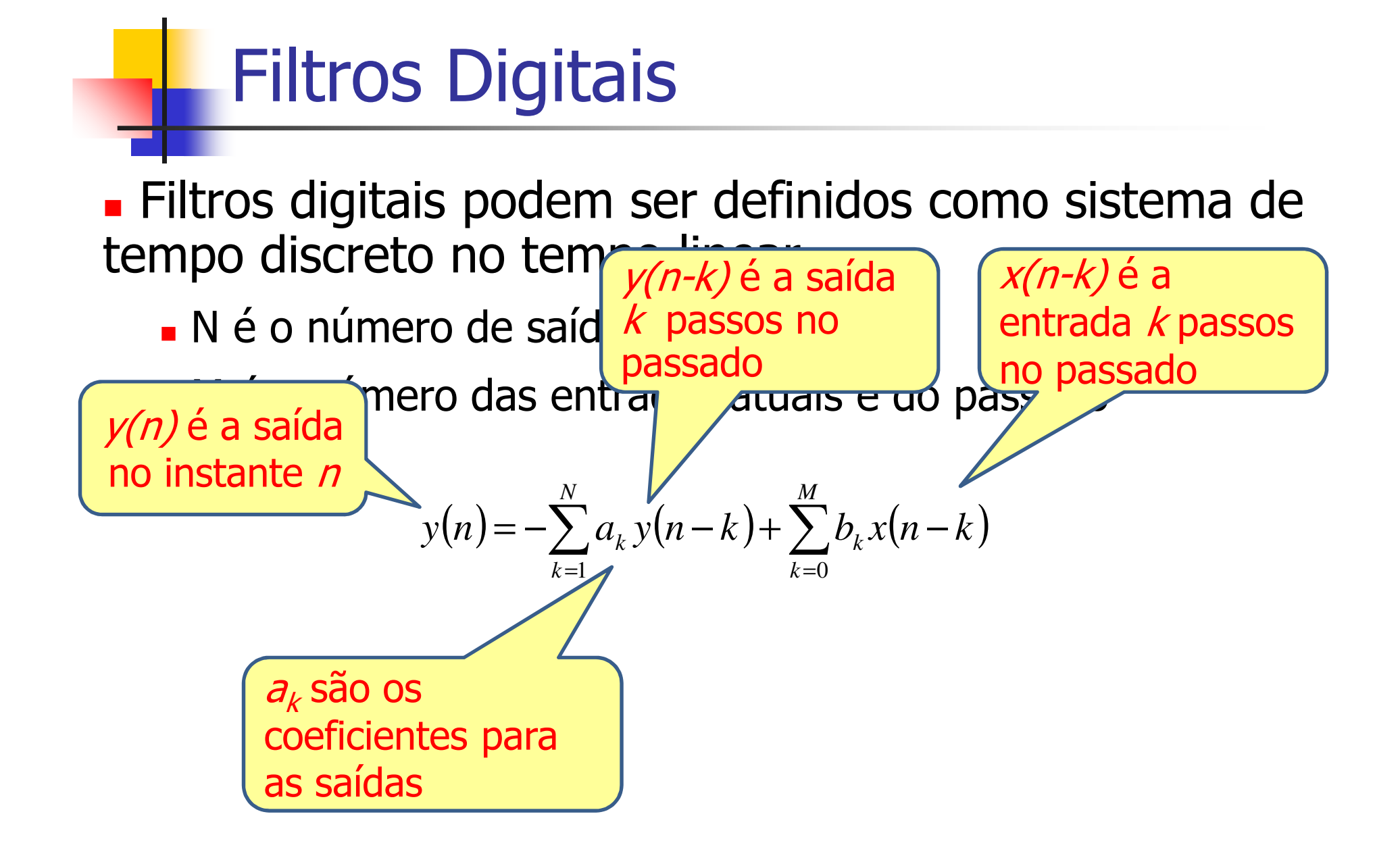

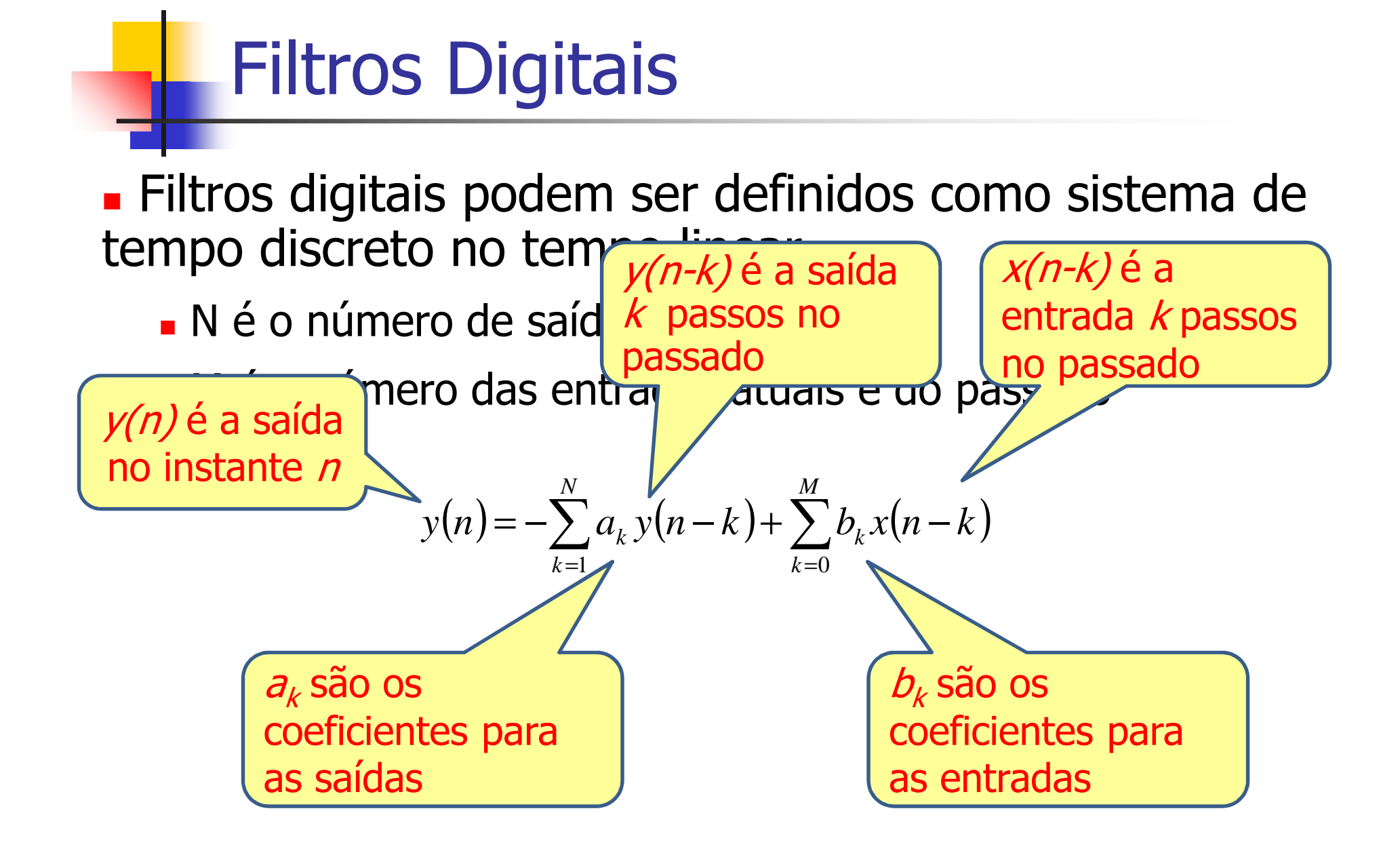

#### Tipos de Filtros Digitais

П Filtros digitais são geralmente classificados de acordo com as características do domínio da frequência

П **Passa-baixa**: atenua frequências mais elevadas do que a frequência de corte

٠ **Passa-alta**: atenua freqüências mais baixas do que a frequência de corte

٠ **Passa-banda**: atenua frequências fora da faixa entre as frequências de corte

٠ **Bandstop**: atenua frequências dentro da faixa entre as frequências de corte

П **Passa-tudo**: não atenua nenhuma frequência, geralmente muda apenas a fase do sinal

#### Análise e Projeto de Filtros (1)

#### П **fdatool**: permite projetar filtros digitais no Matlab

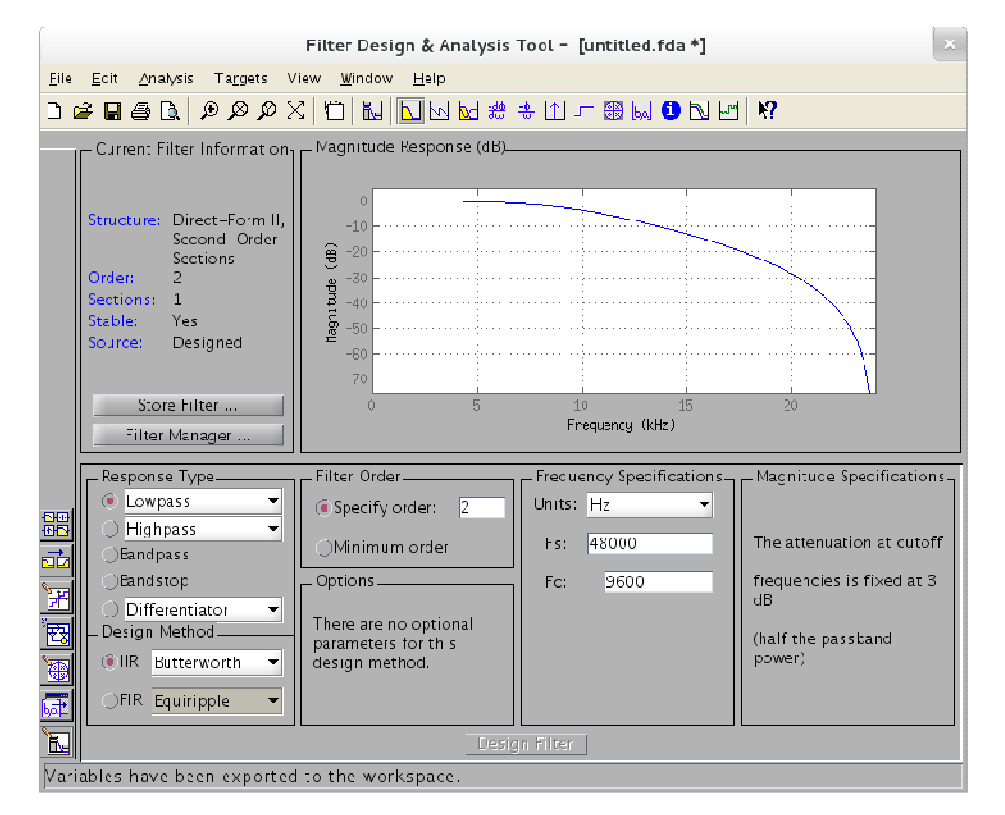

m. Exportar os coeficientes: file->export, workspace

### Análise e Projeto de Filtro (2)

#### П **[B, A] = sos2tf(SOS,G)**: obtém a função de transferência com os respectivos coeficientes

 $B = 0.2066$  0.4131 0.2066  $A = 1.0000 -0.3695 0.1958$ 

a. **format long**: aumenta o tamanho do formato dos números

a. **fi(B,1,7,5):** 1: bit do sinal; 7: tamanho da palavra; 5: parte fracionária

**fi(A,1,7,5):** 1: bit do sinal; 7: tamanho da palavra; 5: parte fracionária

#### Análise e Projeto de Filtro (3)

#### П **Example 13 Felior Prescoeficientes:**<br> **Example 23 Felior Prescoeficientes:**

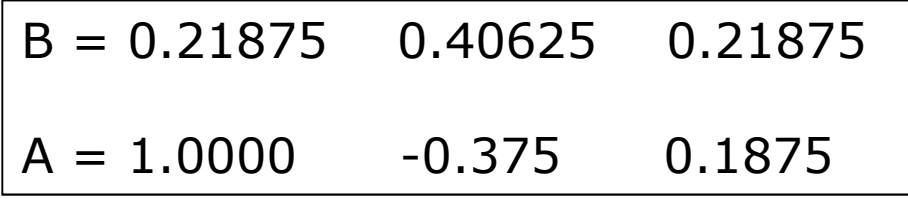

aplicando os coeficientes em:

$$
y(n) = -\sum_{k=1}^{N} a_k y(n-k) + \sum_{k=0}^{M} b_k x(n-k)
$$

temos:

$$
y(n) = 0.375y(n-1) - 0.1875y(n-2) + 0.21875x(n)
$$
  
+ 0.40625x(n-1) + 0.21875x(n-2)

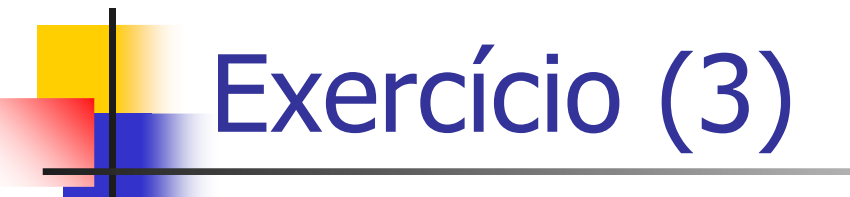

1) Forneça o algoritmo para implementar o seguinte sistema discreto (de um passa baixa IIR segunda ordem) considerando *a=0.4375* e *b=-0.125* 

$$
y(n) = ay(n-1) - by(n-2) + x(n)
$$

# Loop Invariante

Ŧ **Loop invariante é uma invariante usada para provar** propriedades de loops:

- $\mathbb{R}^3$ **nos ajudam a entender porque um algoritmo é correto**
- Ŀ, Devemos mostrar três detalhes:
	- o, **Inicialização:** verdadeiro antes da inicialização do loop
	- o, **Manutenção:** Se for verdadeiro antes de uma iteração do loop, permanecerá verdadeiro antes da próxima iteração
	- F. **Término:** Quando o loop termina, a invariante fornece uma propriedade útil para mostrar que o algoritmo é correto

#### Padrão do Loop Invariante

 $\overline{\phantom{a}}$  O padrão geral para inserir loop invariante no código é dado por:

```
...
// the Loop Invariant must be true herewhile ( TEST CONDITION ) {
  // top of the loop...
// bottom of the loop
// the Loop Invariant must be true here}<br>}

// Termination + Loop Invariant = Goal...
```
#### Exemplo: Loop Invariante

 $\overline{\phantom{a}}$ Considere o seguinte código:

```
#define SIZE 10
int x;
void main() {
 while (x<SIZE)
 x=x+1;
}
```
Qual seria o loop invariante? X<=10 Qual seria a condição de parada? X==10

#### Exemplo: Loop Invariante

 $\overline{\phantom{a}}$ Considere o seguinte código:

```
#define SIZE 10
int x;
void main() {
 assert(x<=10);
while (x<SIZE) {
 x=x+1;

assert(x<=10);}<br>}

assert(x<=10);
assert(x==10);}
```
Qual seria o loop invariante? X<=10 Qual seria a condição de parada? X==10

### Loop Invariante (1)

Ŧ "No começo de cada iteração do loop **para** (linhas de 1 a 8), o subarranjo A[1..j-1] consiste dos elementos contidos originalmente em A[1..j-1] , masem sequência ordenada"

Ŧ **Prova das propriedades:** 

> o, **Inicialização:** mostrar que o loop invariante é válido antes da primeira iteração do loop

o. quando j=2 então o subarranjo A[1..j-1] consiste apenas do único elemento A[1], que é de fato o elemento original A[1]. Além disso, esse subarranjo é ordenado e isso mostra que o loop invariante é válido antes da primeira iteração

### Loop Invariante (2)

o, **Manutenção:** demonstrar que cada iteração mantém o loop invariante

 O corpo do loop **para** funciona deslocando-se A[j-1], A[j-2], A[j-3] e daí por diante uma posição a esquerda, até ser encontrada a posição adequada para A[j] (linhas 3 a 7), e nesse ponto o valor de A[j] é inserido

**Término:** examinar o que ocorre quando o loop termina

**O loop para** externo termina quando *j* excede *n*, isto é, quando *j=n+1*. Substituindo *j* por *n+1* no enunciado do loop invariante, temos que o subarranjo *A[1..n]* consiste nos elementos originalmente contidos em  $A/1.17$ , mas em sequência ordenada

## Loop Invariante (Ordenação)

k. O algoritmo é dito **correto** se a condição de parada é alcançada e o loop invariante é verdadeiro

```
10 // Invariante:  A[1..j-1] é uma seq. ordenada do |<br>original A[1..j-1]
1 para j =2 até n
2 // Invariante: A[1..j-1] é uma seq. ordenada do 
original A[1..j-1] 
 faça pivot:=A[j]
34 i ← j-1
5 enquanto i>0 e A[i]>pivot faça
6 A[i+1] ← A[i]
7 \quad \frac{\mathrm{i}-\cdot}{\mathrm{i}}
8 fim-enquanto9      A[i+1] ← pivot;<br>10 // Invariante:  A[
11 Invariante é verdadeira A[1\mathinner{.\,.} n] e j == n+1
```
#### Exercício: Loop Invariante

k. **Enuncie um loop invariante para o loop do** seguinte filtro digital:

 $y(n) =$ 

$$
= 0.5 y(n-1) + x(n)
$$
  

$$
x(n) = \begin{cases} 1, & n = 0 \\ 0, & n \neq 0 \end{cases}
$$

**for**( $i=0$ ;  $i< n$ ;  $i++$ ) { **if** (i==0) y[0]=x[0];**else** y[i] = 0.5\*y[i-1]+x[i];}<br>}

**for**(i=0; i<n; i++) {**if** (i==0)x[0]=1;**else**x[i]=0;}

### Análise de Algoritmos (1)

- $\overline{\phantom{a}}$ **Prever os recursos que o algoritmo necessitará** 
	- × Memória, largura de banda ou hardware
- **D**  Estamos interessado na eficiência:
	- П ■ Tempo de execução
	- × Espaço (memória) usado
- $\overline{\phantom{a}}$ **Eficiência como função do tamanho da entrada**
- $\overline{\phantom{a}}$ **Pela análise de vários algoritmos, podemos** identificar um algoritmo mais eficiente

### Análise de Algoritmos (2)

- $\overline{\phantom{a}}$ ■ O que deve ser contabilizado?
	- F Modelo RAM (instruções executadas de formal seq.)
		- У. Não abusar do modelo de RAM (instrução de ordenação)
	- × Instruções (considerando tempo constante):
		- × Aritméticas (+, -, \*, etc.)
		- L. Movimentação de dados (carregar, armazenar, copiar)
		- Controle (desvios, chamadas de procedimento, etc.)
	- F. Tamanho da entrada
		- × Número de itens na entrada
		- Número total de bits

#### Análise: Ordenação por Inserção

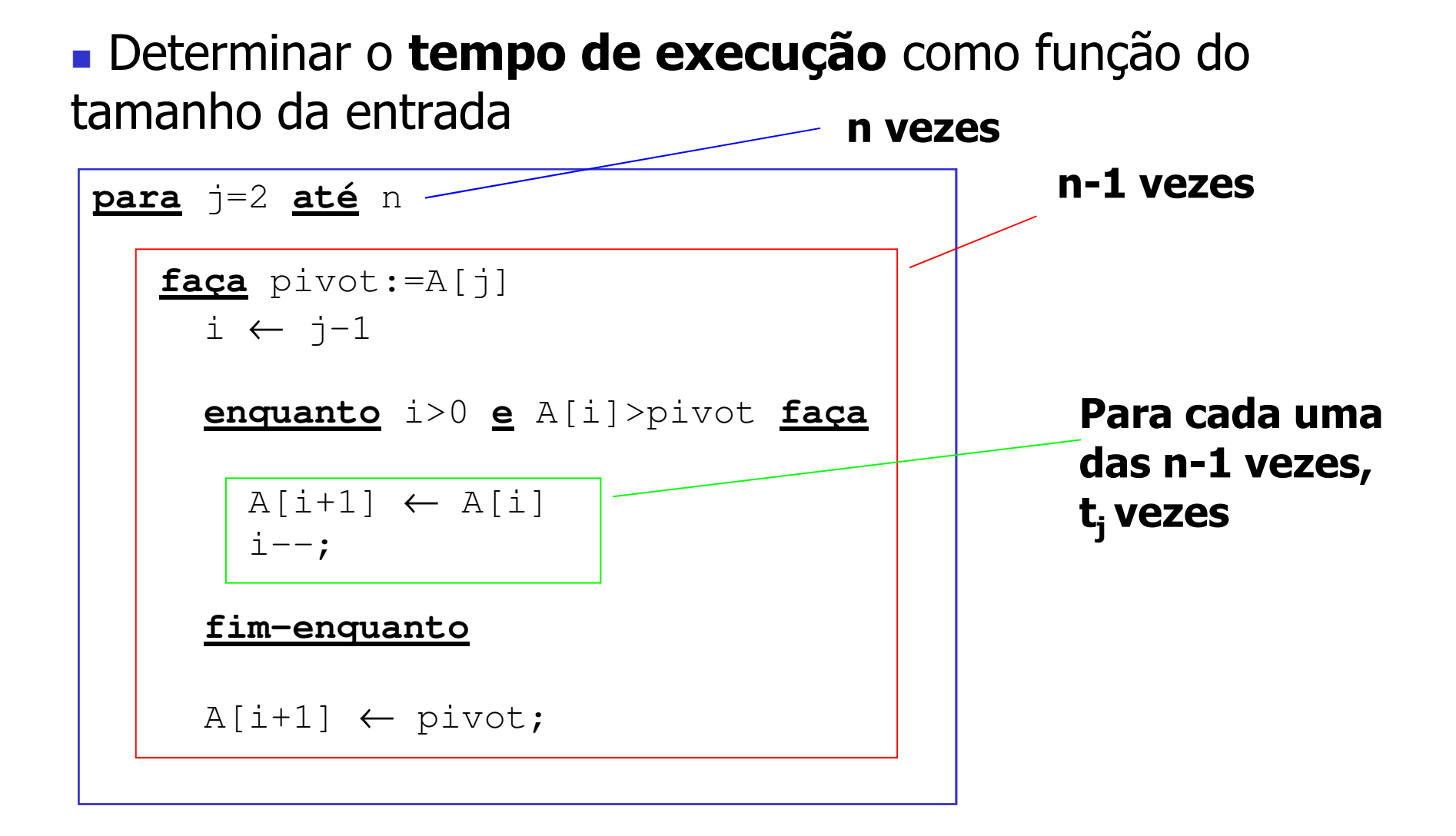
# Análise: Ordenação por Inserção

× Determinar o **tempo de execução** como função do tamanho da entrada

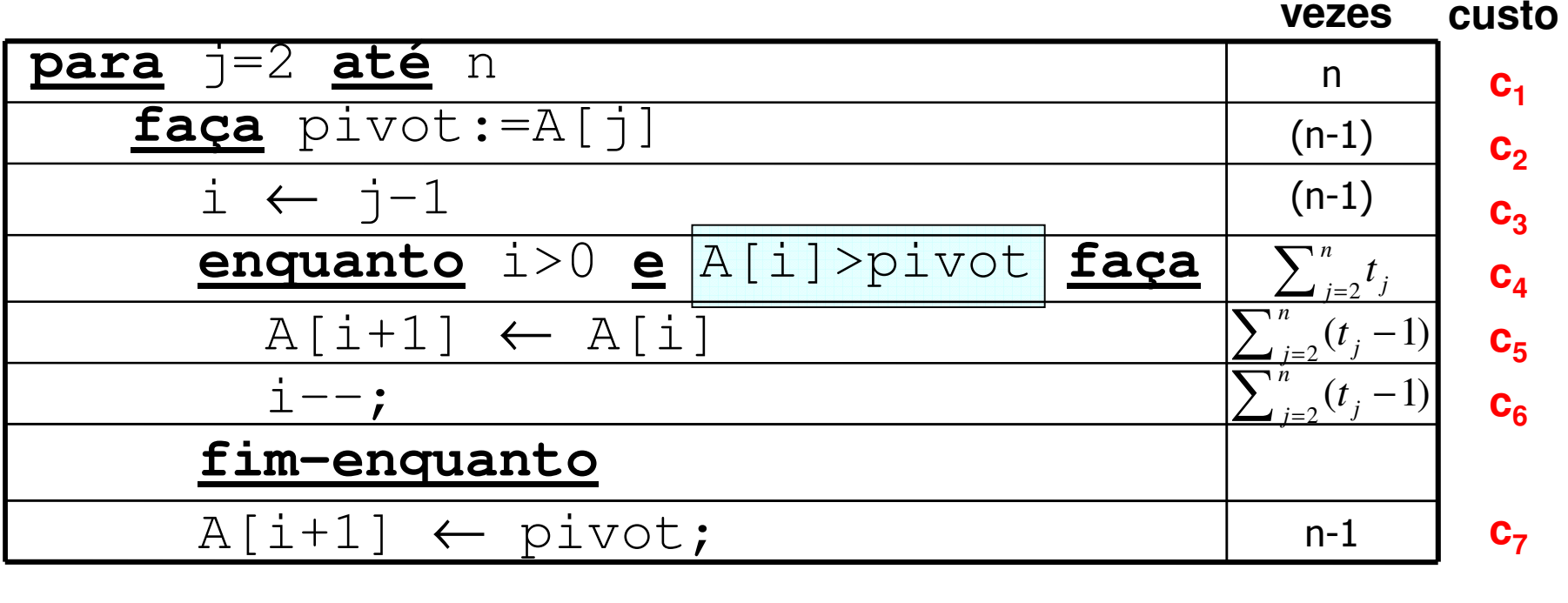

# Análise: Ordenação por Inserção

o, Para calcular T(n), somamos os produtos das colunas custos e vezes, obtendo:

$$
T(n) = c_1 n + c_2 (n - 1) + c_3 (n - 1) + c_4 \sum_{j=2}^{n} t_j + c_5 \sum_{j=2}^{n} (t_j - 1) + c_6 \sum_{j=2}^{n} (t_j - 1) + c_7 (n - 1)
$$

o, Mesmo para entradas de um **mesmo tamanho**, o tempo de execução do algoritmo pode depender de qual entrada é dada

- r. **Análise do melhor caso**
- r. **Análise do pior caso**
- r. **Análise do caso médio**

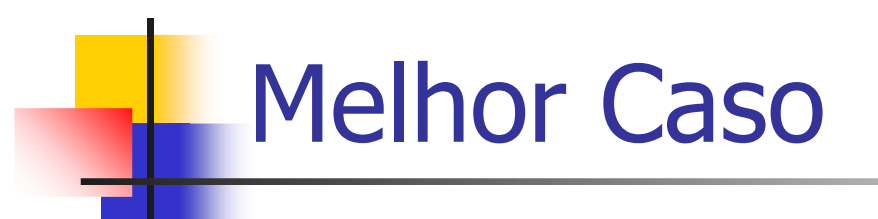

#### Ŧ **Melhor Caso**

- × **Elementos já ordenados**<br>Fedes es testes fellesse
- × ■ Todos os testes falham, o loop interno nunca é executado
- × Neste caso,  $t_j$ =1 e a operação é executada n-1 vezes

$$
\sum_{j=2}^{n} t_j = t_2 + t_3 + \dots + t_n = 1 + 1 + \dots + 1 = n - 1
$$
  

$$
T(n) = c_1 n + c_2 (n - 1) + c_3 (n - 1) + c_4 (n - 1) + c_7 (n - 1)
$$

× **Portanto, a complexidade de tempo é dada por**  $T(n)$ **=an-b** para constantes **a** <sup>e</sup>**<sup>b</sup>** que dependem de **<sup>c</sup><sup>i</sup>**  $T(n) = (c_1 + c_2 + c_3 + c_4 + c_7) \cdot n - (c_2 + c_3 + c_4 + c_7)$ 

Função linear de **<sup>n</sup>**

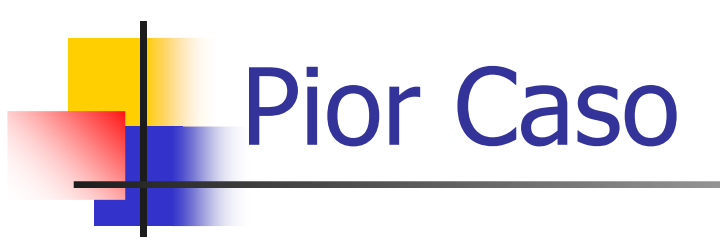

### **Pior Caso**

- × Elementos em ordem inversa
- H Observando que:

$$
\sum_{j=2}^{n} j = \frac{n(n+1)}{2} - 1
$$
 
$$
\sum_{j=2}^{n} (j-1) = \frac{n(n-1)}{2}
$$

× Descobrimos que, no pior caso, T(n) é

$$
T(n) = c_1 n + c_2 (n - 1) + c_3 (n - 1) + c_4 \left( \frac{n(n + 1)}{2} - 1 \right) + c_5 \left( \frac{n(n - 1)}{2} \right) + c_6 \left( \frac{n(n - 1)}{2} \right)
$$
  
+ 
$$
c_7 (n - 1) = \left( \frac{c_4}{2} + \frac{c_5}{2} + \frac{c_6}{2} \right) n^2 + \left( c_1 + c_2 + c_3 + \frac{c_4}{2} - \frac{c_5}{2} - \frac{c_6}{2} + c_7 \right) n - \left( c_2 + c_3 + c_4 + c_7 \right)
$$

# Demonstração do Somatório

### Série aritmética é definida como:

$$
\sum_{j=1}^{n} j = 1 + 2 + \dots + n = \frac{n(n+1)}{2}
$$

Deste modo, temos:

$$
\sum_{j=2}^{n} j = 2 + 3 + \dots + n = \frac{n(n+1)}{2} - 1
$$

De forma similar, obtemos:

$$
\sum_{j=2}^{n} j = 2 + 3 + ... + n = \frac{n(n+1)}{2} - 1
$$
  
De forma similar, obtenos:  

$$
\sum_{j=2}^{n} (j-1) = ... = \frac{n(n+1)}{2} - n = \frac{n(n+1) - 2n}{2} = \frac{n(n-1)}{2}
$$

# Somatórios Úteis

۰

$$
\sum_{i=1}^{n} i = 1 + 2 + \ldots + n = \frac{n(n+1)}{2}
$$
\n
$$
\sum_{i=1}^{n} \frac{1}{a^{i}} = \frac{a^{n} - 1}{a^{n+1} - a^{n}}
$$
\n
$$
\sum_{i=0}^{n} (i+1) = 1 + 2 + 3 + 4 + 5 + 6
$$
\n
$$
\sum_{i=1}^{n} a^{i} = a + 2a + 3a + \ldots + na = a \sum_{k=1}^{n} k
$$
\n
$$
\sum_{i=1}^{n} i^{3} = 1^{3} + 2^{3} + \ldots + n^{3} = \left(\frac{n(n+1)}{2}\right)^{2}
$$
\n
$$
\sum_{i=0}^{n} i = 0 + \sum_{i=1}^{n} i = \sum_{i=1}^{n} i
$$
\n
$$
\sum_{i=1}^{n} i = \sum_{i=1}^{n} i
$$
\n
$$
\sum_{i=1}^{n} a^{i} = \frac{(a + a + a + \ldots + a)}{n \text{ wises}}
$$
\n
$$
\sum_{j=0}^{n} a^{j} = 1 + a + a^{2} + a^{3} + \ldots + a^{n} = \frac{1 - a^{n+1}}{1 - a}
$$
\n
$$
\sum_{i=1}^{n} \sum_{j=1}^{m} x_{i} y_{j} = \left(\sum_{i=1}^{n} x_{i} \sum_{j=1}^{m} y_{j}\right)
$$
\n
$$
\sum_{k=1}^{n} a^{k} = a + a^{2} + a^{3} + a^{4} \ldots + a^{n} = \frac{a^{n+1} - a}{a - 1}
$$

# Melhor/Pior/Médio (1)

- $\overline{\phantom{a}}$  **Melhor Caso:** elementos já ordenados
	- $\bullet$  t<sub>j</sub>=1, T(n) =k $_1$  . n, ou seja, tempo linear.
- **Pior caso**: elementos em ordem inversa
	- u  $\bullet$  t<sub>j</sub>=j, T(n) = k<sub>2</sub> . n<sup>2</sup>, ou seja, tempo quadrático

#### $\overline{\phantom{a}}$ **Tempo médio**:

 $\bullet$  t<sub>j</sub>=j/2, T(n) = k<sub>2</sub> . n<sup>2</sup>, ou seja, tempo quadrático

Melhor/Pior/Médio (2)

 $\mathbb{R}^2$ **Determinar o tempo de execução para diferentes** instancias de tamanho n:

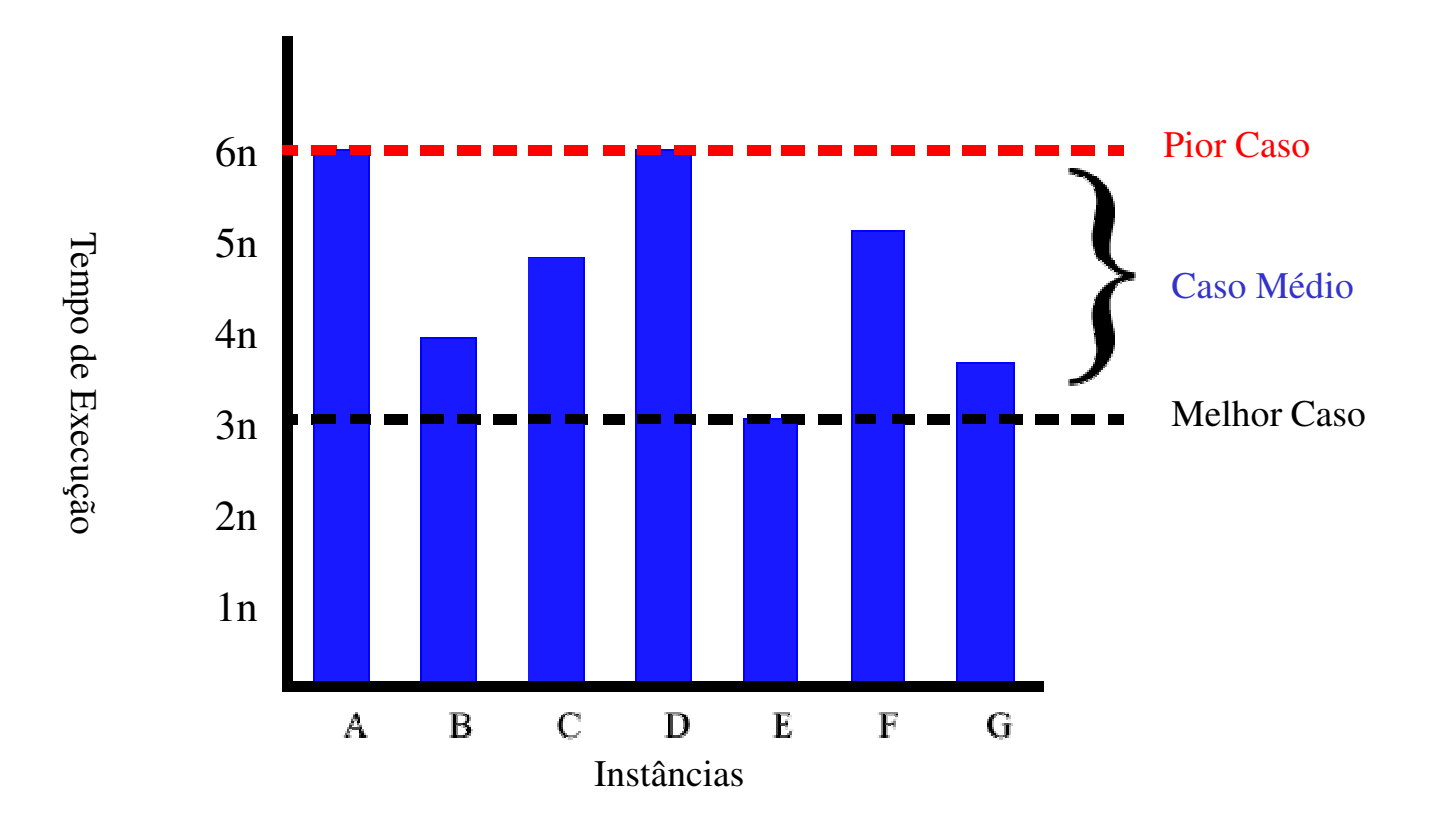

Melhor/Pior/Médio (3)

 $\mathcal{L}$ Para instâncias de todos os tamanhos:

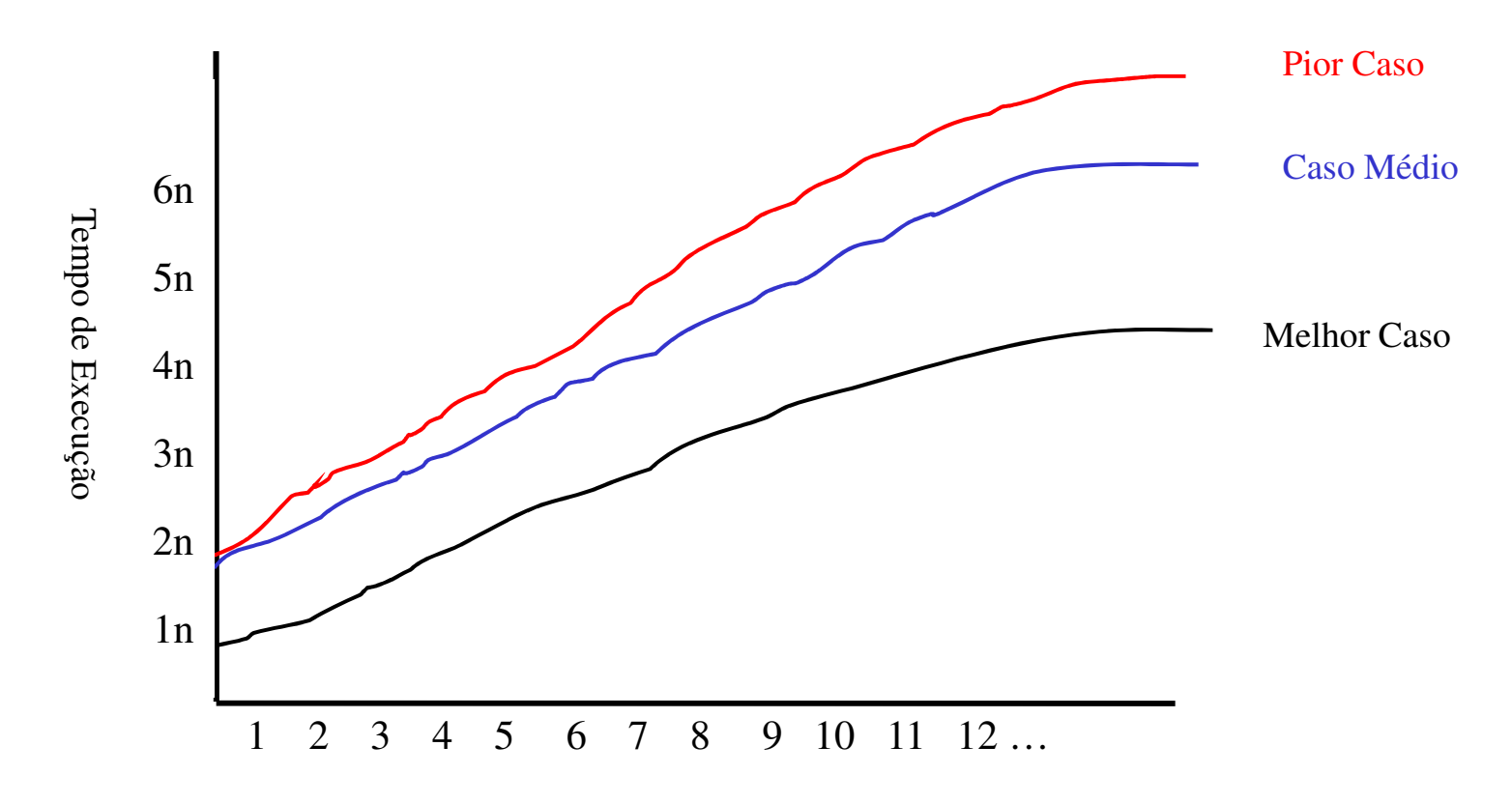

Tamanho da Entrada

# Melhor/Pior/Médio (4)

- $\overline{\phantom{a}}$  **O pior caso** é geralmente usado
	- × **Estabelece um limite superior na complexidade de** tempo do algoritmo
	- × **Para alguns algoritmos o pior caso é bastante** freqüente
	- П Frequentemente o caso médio é tão ruim quando o pior caso
	- П Encontrar o caso médio pode ser muito difícil

## Funções de Crescimento

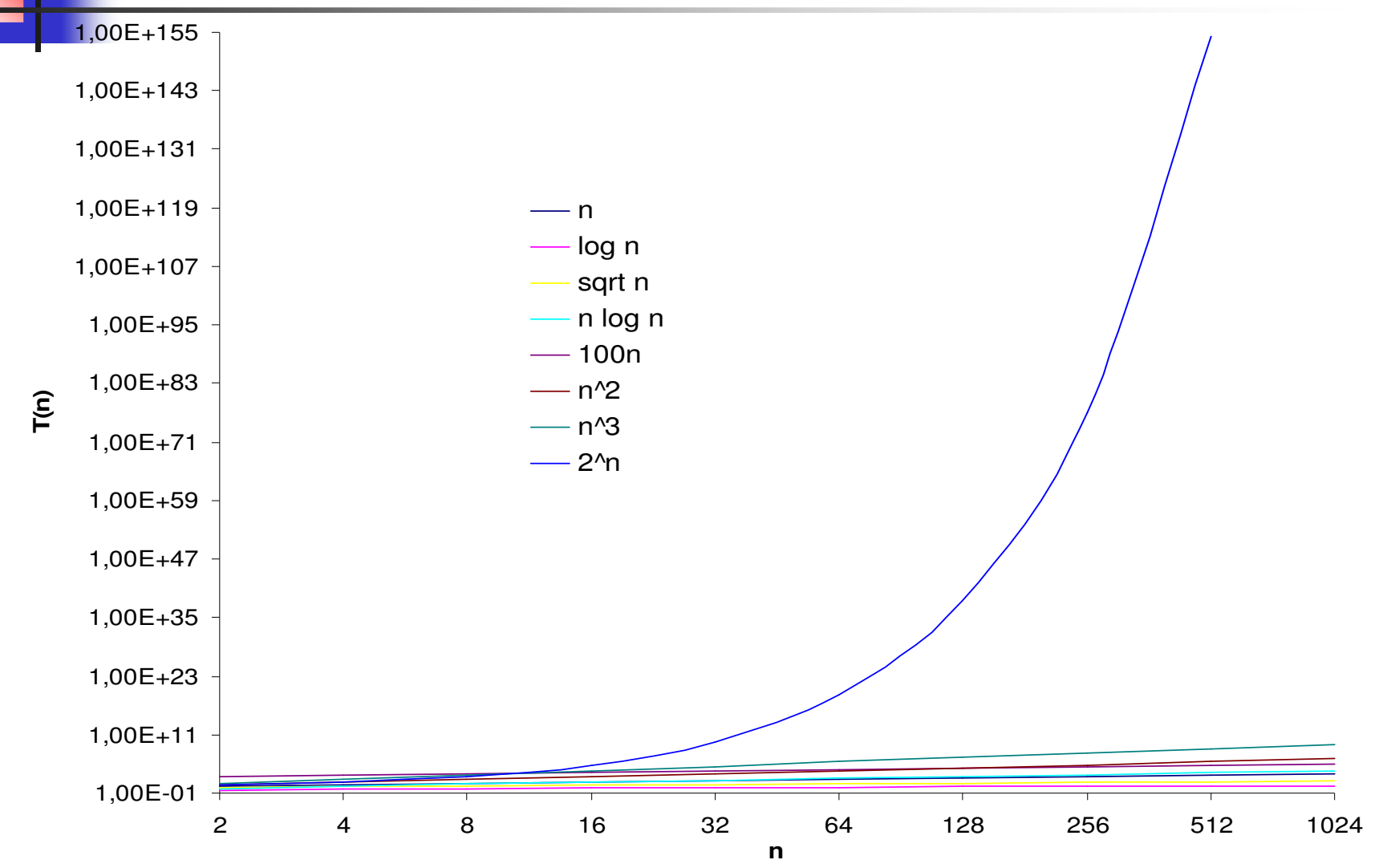

## O que é razoável em computação?

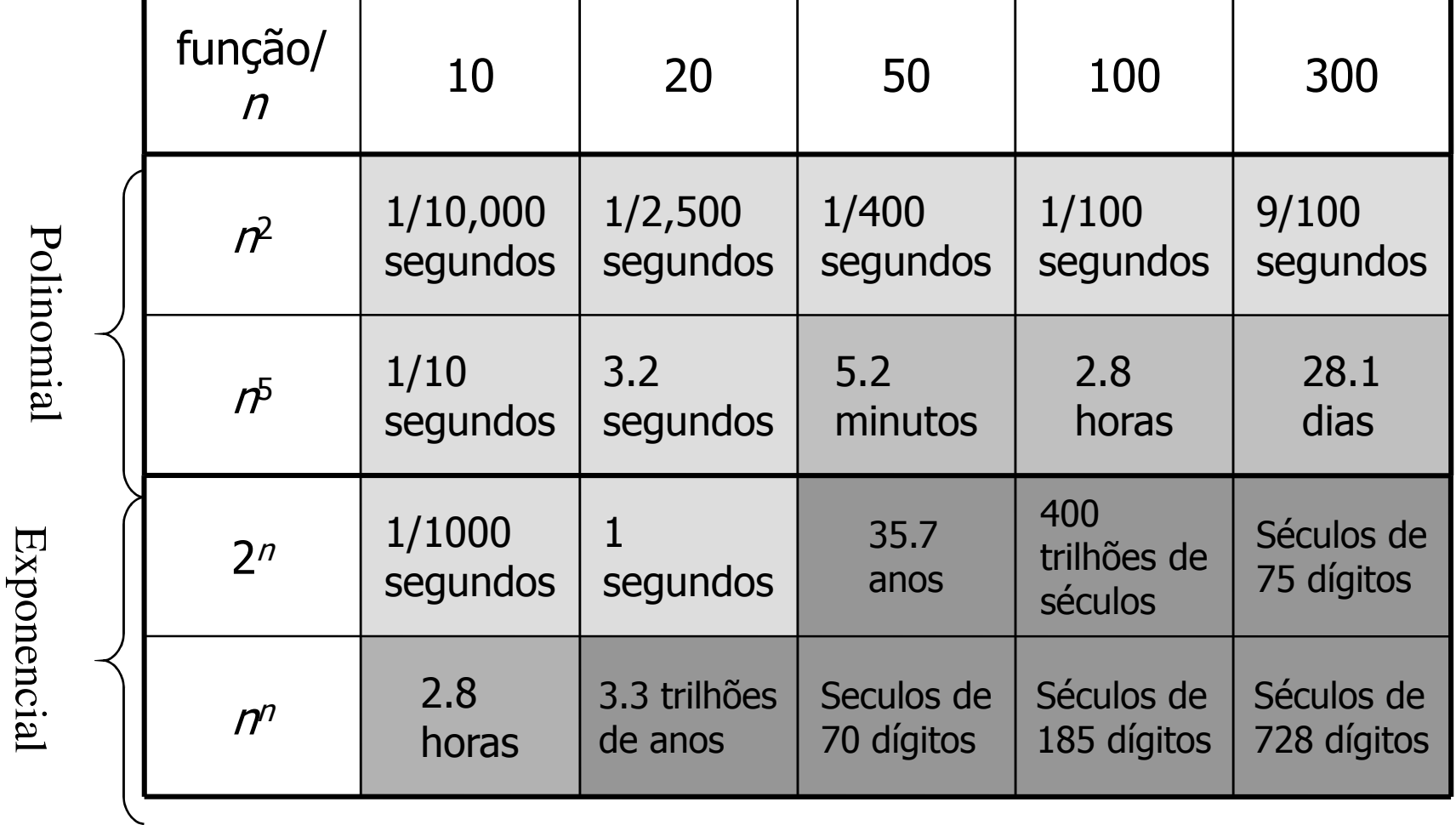

## Exemplo 2: Busca

### **ENTRADA**

- sequência de números
- um número (consulta)

$$
a_1, a_2, a_3, \ldots, a_n; q
$$
\n
$$
\longrightarrow
$$
\n
$$
2 \quad 5 \quad 4 \quad 10 \quad 7; \quad 5
$$
\n
$$
2 \quad 5 \quad 4 \quad 10 \quad 7; \quad 9
$$

**SAÍDA**

• índice do número or NIL

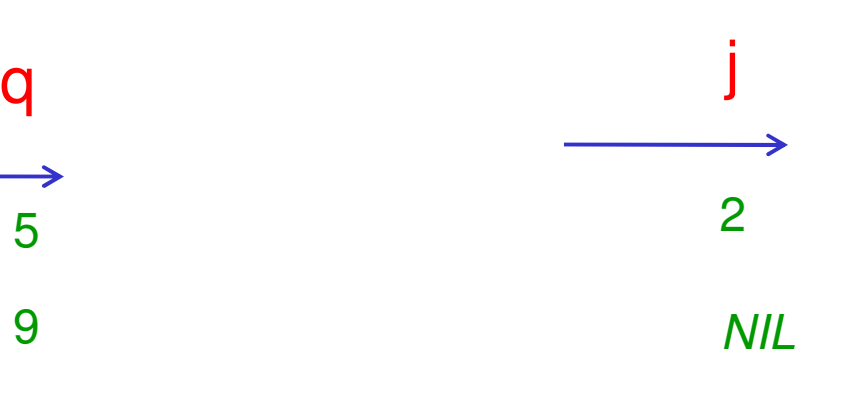

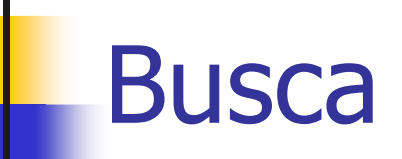

```
j=1
while j<=length(A) and A[j]!=qdo j++
if j<=length(A) then return j
else return NIL
```
 $\overline{\phantom{a}}$ **Pior caso:**  $f(n)=n$ , caso-médio:  $n/2$ 

 $\overline{\phantom{a}}$ Não se pode fazer melhor! Este é um limite inferior para o problema de busca em uma seqüência arbritrária

## Exemplo 2: Busca

### **ENTRADA**

- sequência de números ordenada não-descendente
- um número (consulta)

**SAÍDA**

 • o índice do número encontrado ou NIL

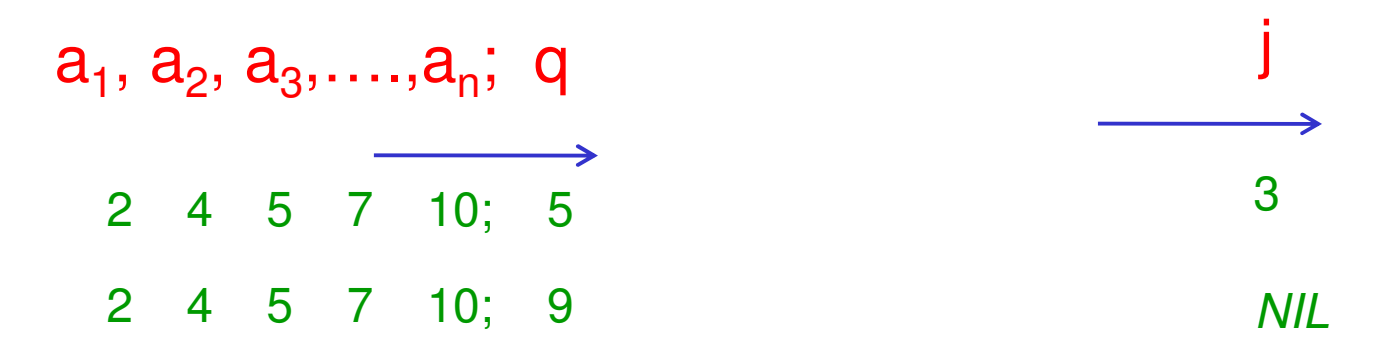

A sequência ordenada ajudou na busca? Não, pois realizamos mais operações para encontrar o número

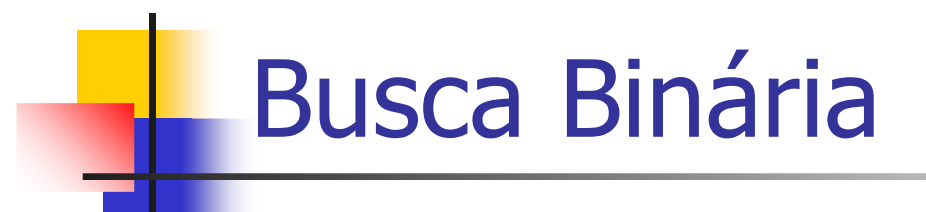

 $\overline{\phantom{a}}$ **- Parte do pressuposto que o vetor está ordenado e<br>realiza sucessivas divisões do espaco de busca** realiza sucessivas divisões do espaço de busca

```
let=1
right=length(A)do
j=(left+right)/2
if A[j]==q then return j
else if A[j]>q then right=j-1else left=j+1
while left<=rightreturn NIL
```
## Busca Binária – Análise

- $\overline{\phantom{a}}$  Quantas vezes o laço é executado?
	- L. A cada interação o número de posições n é cortado ao meio
	- × Quantas vezes se corta ao meio n para se chegar a 1?
	- П  $\blacksquare$   $\lg_2 n$

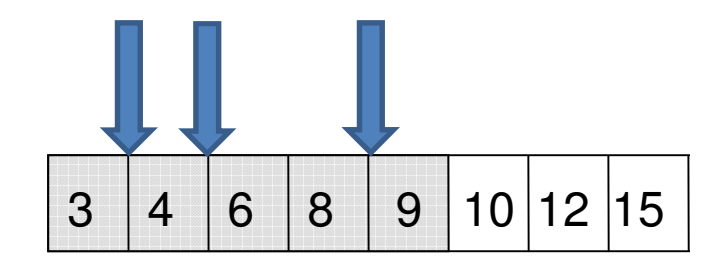

 $\lg_2 n = x \Leftrightarrow n = 2^x$ 

 $lg_2 8 = 3$ 

# Análise Assintótica

 $\overline{\phantom{a}}$  **Objetivo**: simplificar a análise de complexidade de tempo eliminando "detalhes" que podem ser afetados por fatores de implementação ou hardware

П  $\blacksquare$  3 $n^2 \rightarrow n^2$ 

**D Comportamento assintótico**: como o tempo de execução do algoritmo cresce com o tamanho da entrada

# Notação Assintótica (1)

### *Notação O (O -* Notation)

- × **Limite assintótico superior**
- ×  $f(n) = O(g(n))$ , se existem constantes positivas *c* e n<sub>o</sub> tais **que 0≤f(n)≤c g(n)** para *n* ≥ *n*<sub>0</sub>
- П  $\blacksquare$  f(n) e  $g(n)$  são funções sobre inteiros não negativos
- **Usada para análise do pior** caso (limite assintótico superior)

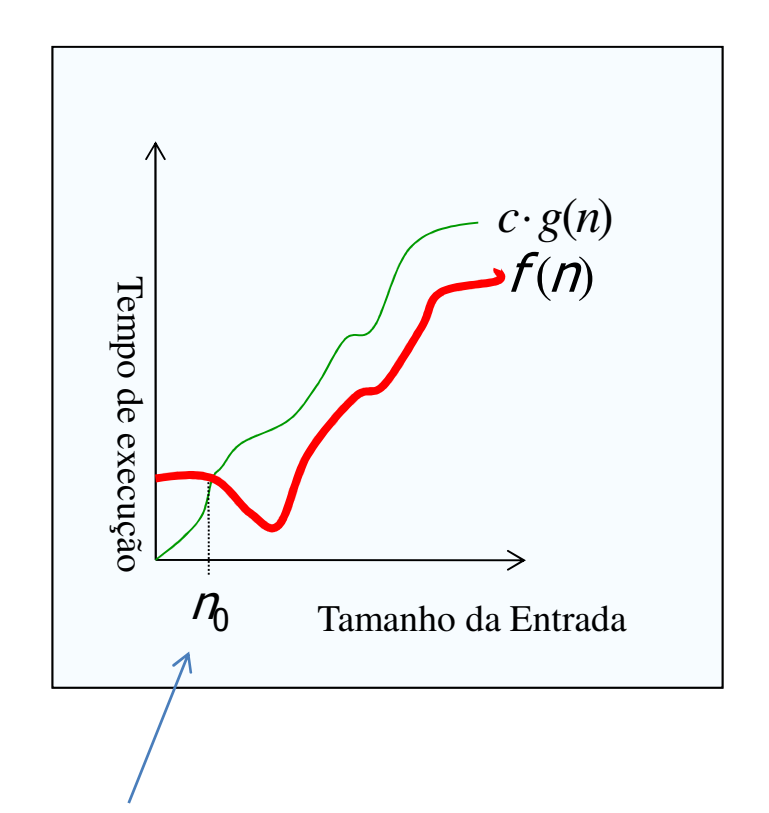

Para todos os valores nà direita de  $n_{0}$ , o valor da função f(n) está em ou abaixo de  $g(n)$ 

# Notação Assintótica (2)

#### H  $\blacksquare$  Notação  $\Omega$

**-** iimite as **Elimite assintótico inferior** 

П  $$ constantes positivas  $c e n_o$ , tais *que* **0 ≤ c g(n) ≤ f(n)** para *n* ≥ *n<sub>0</sub>* 

<u>ra</u> **Usada para descrever o** melhor caso de tempos de execução ou limites inferiores de problemas algorítmicos

H. **P.ex., o limite inferior para** busca em lista não ordenada é  $\Omega(n)$ .

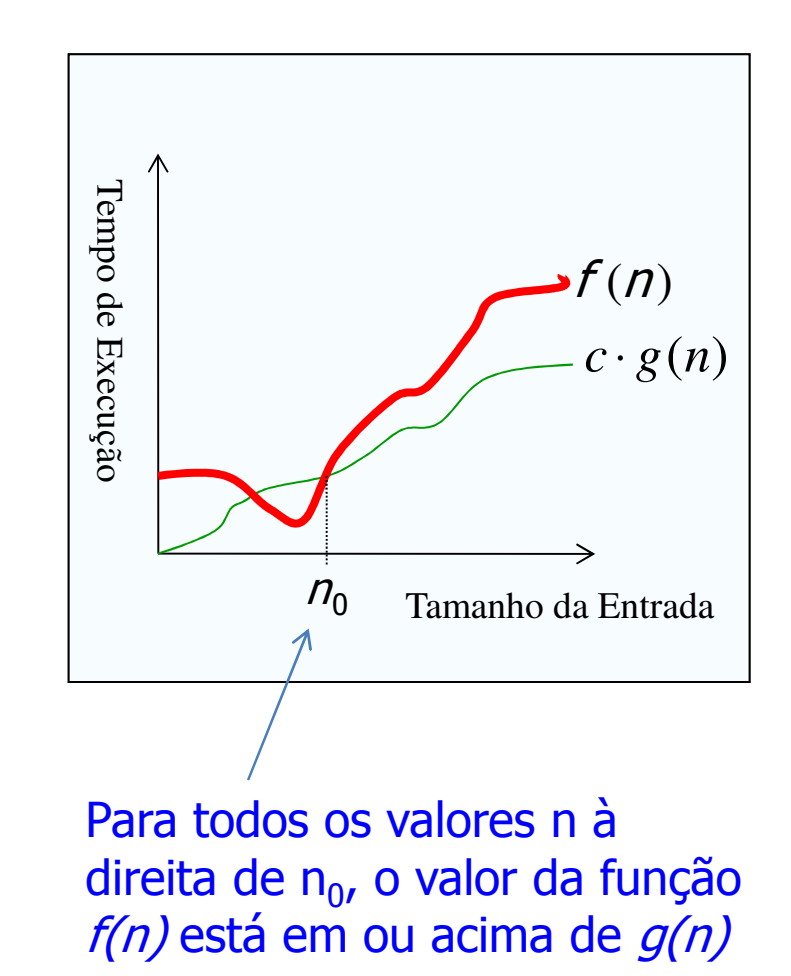

# Notação Assintótica (3)

 $\overline{\phantom{a}}$ • Regra prática: Remover termos de menor ordem<br>e fatores constantes e fatores constantes.

- ×  $\blacksquare$  50 n log n é O(n log n)
- П  $\blacksquare$  7n - 3 é O(n)
- П ■ 8 $n^2$  log  $n + 5n^2 + n$  é O( $n^2$  log  $n$ )

■ Costuma-se utilizar aproximações de menor<br>ordem nossível ordem possível

**D Nota: Algoritmo assintoticamente mais eficiente** será a melhor escolha exceto para entradas pequenas

# Notação Assintótica (4)

### Notaçao Θ

 $\blacksquare$  Limite a **Limite assintótico máximo e** mínimo

×  $f(n) = \Theta(g(n))$  se existem constantes *c*  $C_1, C_2$ , <sup>e</sup> n**c**onstantes *c<sub>1</sub>, c<sub>2</sub>, e n<sub>0</sub>, tais que<br>❶≤ c<sub>1</sub> g(n) ≤ f(n) ≤ c<sub>2</sub> g(n) para*  $\geq n_0^0$  $g(n) \leq f(n) \leq c_2$ **g(n)** para <sup>n</sup>

If(n) = 
$$
\Theta(g(n))
$$
 se, e somente  
se, f(n) =  $O(g(n))$  e f(n) =  
 $\Omega(g(n))$ 

k. O(f(n)) é frequente confundido com confundido com  $\Theta(f(n))$ 

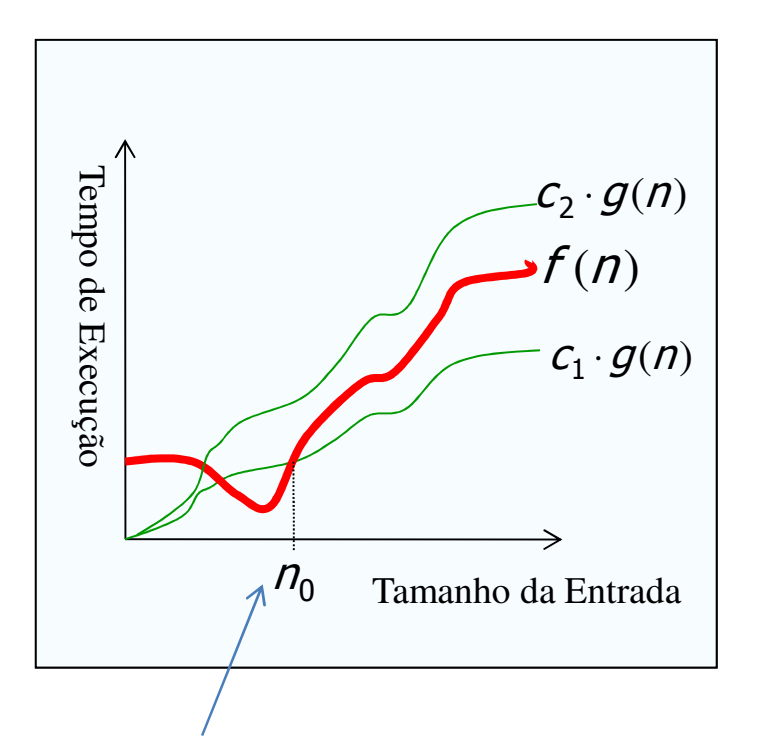

Para todos os valores nà direita de n<sub>o</sub>, o valor da função  $f(n)$  reside em  $c_1g(n)$  ou acima dele e em *c<sub>2</sub>g(n)* ou abaixo desse valor

## Exercício: Notação Assintótica

 $\overline{\mathbb{R}^2}$  Use a definição formal de <sup>Θ</sup> para mostrar que ( $\frac{1}{2}n^2 - 3n = \Theta(n^2)$ 

### Solução:

$$
c_1 n^2 \le \frac{1}{2} n^2 - 3n \le c_2 n^2
$$
 Note que  $c_1$  e  $c_2$  devem ser **constants**  
para todo n  $\ge n_0$ .  

$$
c_1 \le \frac{1}{2} - \frac{3}{n} \le c_2 \therefore c_2 = \frac{1}{2} \text{ para } n \ge 1
$$
 Quando *n* tende ao infinito, o  
determina o **limite superior**  

 $c_1 \leq \frac{1}{2} - \frac{3}{n}$  :  $c_1 = 0.5 - 0.428571$  :  $c_1 = \frac{1}{14}$  para n  $\geq 7$  $1 - \gamma$  n  $\cdot \cdot \cdot$  1  $-$  0.5 0.120571...  $\leq$   $\frac{2}{2}$  − ∴ c<sub>1</sub> = 0.5 - 0.428571 ∴ c<sub>1</sub> =  $\frac{1}{14}$  para n ≥ n=7 é o menor valor para que  $c_1$  seja uma $\blacksquare$ **constante positiva**

# Exercício: Notação Assintótica

 $\overline{\mathbb{R}^2}$ ■ Use a definição formal de Θ para mostrar que ( $6n^3 \neq \Theta\left(n^2\right)$ 

### Solução:

$$
c_1 n^2 \le 6n^3 \le c_2 n^2 \text{ para todo } n \ge n_0.
$$
  
 
$$
6n \le c_2 \therefore n \le \frac{c_2}{6}
$$

O que não pode ser válido para um valor de n arbitrariamente grande, pois  $c_2$  é uma constante

# Notação Assintótica (5)

- **D N**otação *o*  $f(n)=o(g(n))$ 
	- × **Para todo** *c positivo,* deve existir *n<sub>o</sub> > 0,* tal que 0 ≤  $f(n) < c g(n)$  para  $n \ge n_0$

×  $\blacksquare$ O limite assintótico superior fornecido pela notação  $O$ pode ser ou não assintoticamente restrito

■ O limite 2n<sup>2</sup> = O(n<sup>2</sup>) é, mas 2n = O(n<sup>2</sup>) não é

× **Latists 1968** Depara denotar um limite superior que não é assintoticamente restrito

×  $\blacksquare$  Se  $f(n)$ = $o(g(n))$ , dizemos que  $g(n)$  domina  $f(n)$ 

k. **-** Notação  $\omega$  f(n)= $\omega(g(n))$ 

× ■ Análoga a função *o* com relação à Ω

# Notação Assintótica (6)

#### $\overline{\phantom{a}}$ **Analogia com número reais**

- L **f**(n) =  $O(g(n))$   $\equiv$   $f \le g$
- **f**(n) =  $\Omega(g(n))$  =  $f \ge g$
- M. **f**(n) =  $\Theta(g(n))$  =  $\Box$  f = g
- **f**(n) =  $o(g(n))$   $\equiv$   $\sqsubset$   $f < g$
- П **f**(n) =  $\omega(g(n))$  =  $f > g$
- **D**  Abuso de notação:
	- ▉ **.**  $f(n) = O(g(n))$  indica que  $f(n) \in O(g(n))$

### Exercícios: Notação Assintótica

 $\overline{\phantom{a}}$  Verifique se as afirmativas são corretas:  $\overline{\phantom{a}}$ No pior caso, o algoritmo de inserção é

 $\Theta(n^2)$ *D*(*n*) Verdadeiro  $(n) + \Theta(1) = \Theta(n)$  $O(n) \times O(n) = O(n)$  Falso  $O(n^2) + O(n^2) = O(n^2)$  Verdadeiro  $\Theta(n) + \Theta(1) = \Theta(n)$  Verdadeiro *=* $O(2^n)$ *=* $= O(2^n)$  $2^{n+1} = O(2^n)$  Verdadeiro 2n $2^{2n} = O(2^n)$  **Falso** 

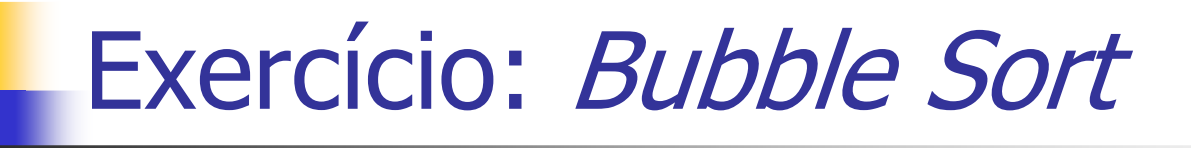

Ŧ Determine o tempo de execução do algoritmo de bubble sort

> 1 **para** i=1 **até** <sup>n</sup> 2 **faça para** j=n **até** i+1 <sup>3</sup>**faça se** A[j] < A[j-1] 4 **então** trocar A[j]<sup>↔</sup> A[j-1]

Ŧ Qual é o tempo de execução no pior caso? Como ele se compara ao tempo de execução da ordenação por inserção?

Ŧ **Enuncie um loop invariante para o loop das linhas 1** a 4

## Implmentação do Bubble Sort

Ŧ Compare o tempo de execução da ordenação por inserção com o bubble sort

```
#define SIZE 140int item[SIZE];
void bubblesort() {
int a, b, t;
 for(a = 1; a < SLZE; ++a) {

for(b = SIZE-1; b >= a; --b) {
/* compare adjacent elements */if (b-1 < SIZE && b < SIZE){
        if(item[ b - 1] > item[ b ]){
         /* exchange elements */t = item[ b - 1];item[b - 1] = item[b];
          item[ b ] = t;
} } } } }
```
# Controladores Digitais

Ŧ Controladores digitais podem ser implementados por computadores, microprocessadores ou DSPs

o, A função de transferência pode ser representada por uma relação de dois polinômios

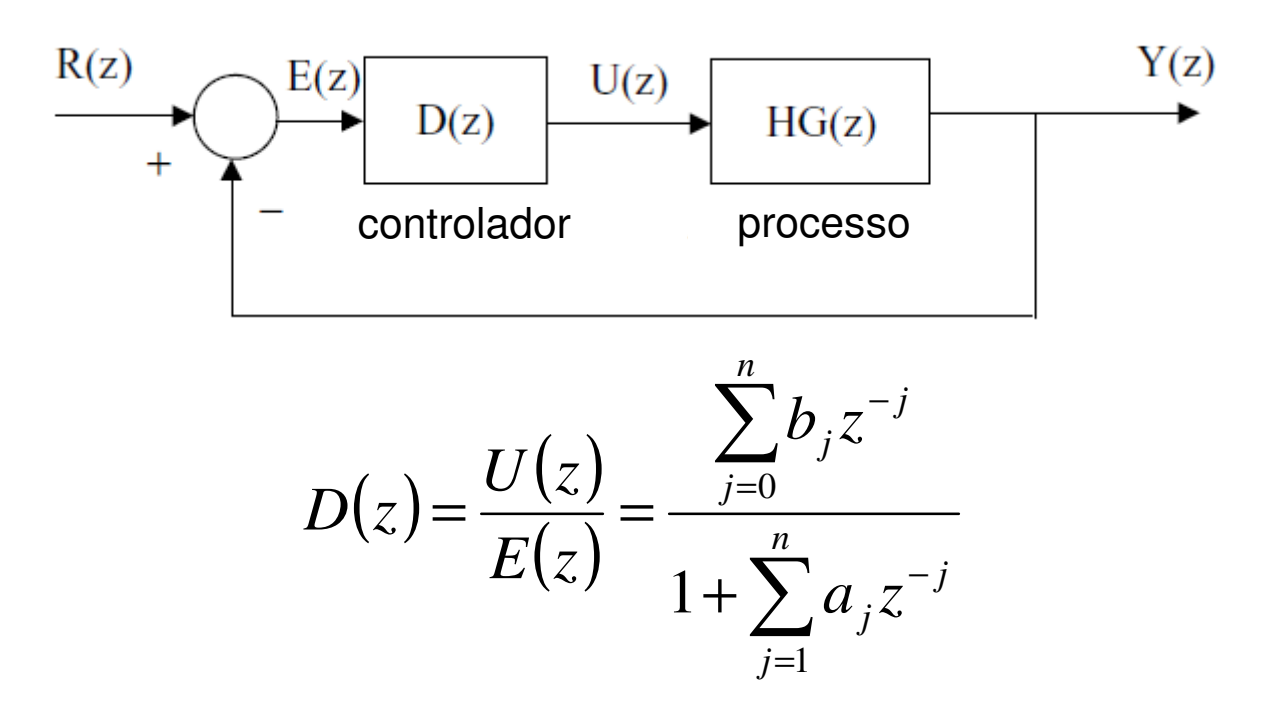

## Controladores Digitais: Exemplo

Ŧ **-** Considere o seguinte controlador digital representado<br>nor uma equação de diferenca *(h.=0.5 e a.=-0.5*) por uma equação de diferença  $(b_1=0.5 e a_1=-0.5)$ 

$$
u(z) \times (1 + a_1 z^{-1}) = e(z)(b_0 + b_1 z^{-1})
$$
  
\n
$$
u(t) + a_1 u(t-1) = b_0 e(t) + b_1 e(t-1)
$$
  
\n
$$
u(t) = -a_1 u(t-1) + b_1 e(t-1)
$$
  
\n
$$
e(t) = \begin{cases} 0, & t < 0 \\ 1, & t \ge 0 \end{cases}
$$

Ŧ Os valores de saída para diferentes instantes são:

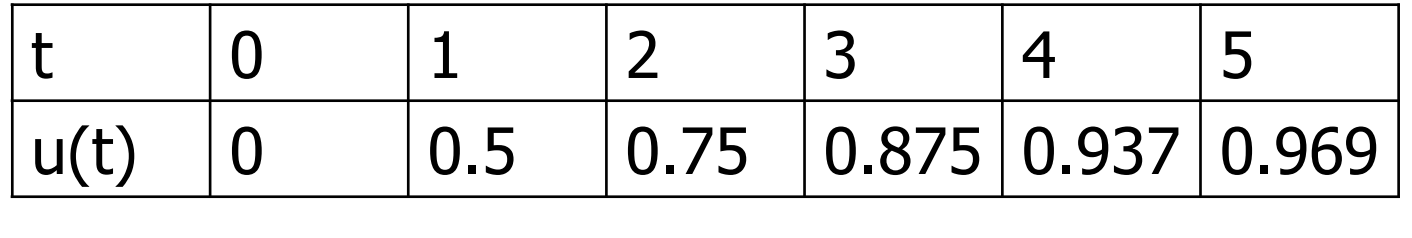

# Controladores Digitais: Exemplo

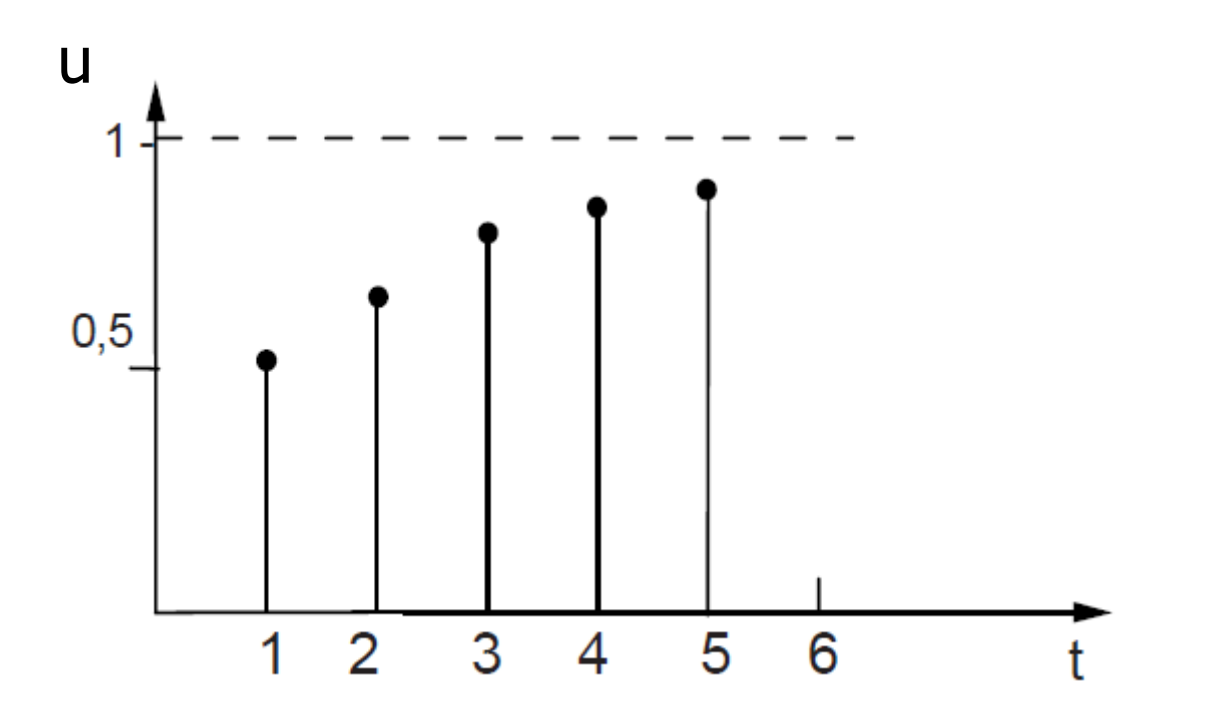

k. n A resposta obtida assemelha-se a resposta ao degrauna.<br>de um sistema de primeira ordem de tempo contínuo de um sistema de primeira ordem de tempo contínuo

## Controladores Digitais: Exemplo

Ŧ ■ Considere agora os seguintes coeficientes para a<br>equação de diferença *(h.=1 5 e a.=0 5*) equação de diferença  $(b_1=1.5 e a_1=0.5)$ 

$$
u(t) = -a_1 u(t-1) + b_1 e(t-1)
$$
  
\n
$$
u(t) = -0.5u(t-1) + 1.5e(t-1)
$$
  
\n
$$
e(t) = \begin{cases} 0, & t < 0 \\ 1, & t \ge 0 \end{cases}
$$

Ŧ Os valores de saída para diferentes instantes são:

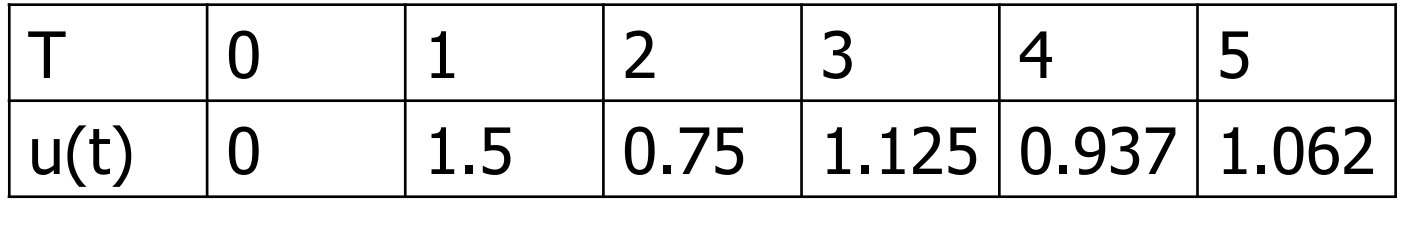

PAA-DCC-UFAM Implementação de Controladores Digitais em ANSI-C (1)

```
#include <assert.h>
#include <stdio.h>
const int xLen = 10;
const int Alen = 2;
const int Blen = 1;
int main() {float A[] = \{1.0f, -0.5f\};
 float B[] = {0.5f};
 int i,j;
 float x[xLen];
 float x_aux[xLen];
 float y[xLen];
 float y_aux[xLen];
```
### PAA-DCC-UFAM Implementação de Controladores Digitais em ANSI-C (2)

```
for(i=0;i<xLen;i++) {
 x[i]=1;
x_aux[i]=0;
y_aux[i]=0;}<br>}

for(i=0;i<xLen;i++) {y[i] = 0; //clear y

/* Updating past x values */for (j=Blen-1;j>=1;j--)
  x_aux[i] = x_aux[i-1];x_aux[0] = x[i];
/* Num, x values */
for(j = 0; j < Blen; j++)
y[i] = y[i] + B[j]*x_aux[j];
```
### PAA-DCC-UFAM Implementação de Controladores Digitais em ANSI-C (3)

```
/* Den, y values */
for(j=0;j<Alen-1;j++)y[i] = y[i] - A[j+1]*y_aux[j];<br>* Undating nast y values */
/* Updating past y values */for(j =Alen-2;j>=1;j--)

y_aux[j] = y_aux[j-1];y_aux[0] = y[i];}<br>}
```
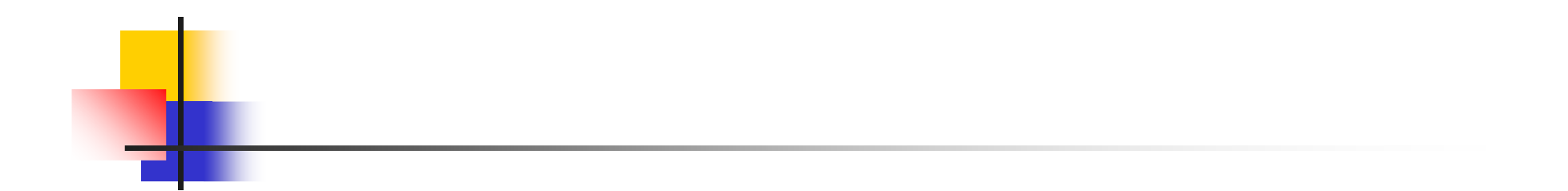